# **15 Parámetros estadísticos**

# ACTIVIDADES INICIALES

**15.I. ¿Por qué crees que hay un parámetro de centralización que se llama precisamente "moda"?** 

Porque la moda es lo más frecuente, y se dice que algo está de moda cuando su uso es muy habitual.

**15.II. ¿Crees que sería acertado elegir tu nota final como la moda de las notas de tus exámenes?** 

No, porque se pueden dar casos escandalosos o injustos como el de un alumno cuyas notas sean 0, 0, 8, 9 y 10; su nota final sería 0. Otro caso injusto sería, por ejemplo, unas notas de 5, 5, 1, 0 y 2; su nota final sería un 5.

# **15.III. En la fotografía puedes ver la calle Takeshita de Tokio, uno de los centros de moda del mundo. ¿Crees que la indumentaria que se ve en ella triunfaría en tu entorno? ¿Qué factores te parece que influyen en que determinada ropa se ponga de moda en una localidad?**  Froes que sería acertado elegir tu nota final como la moda de las notas de tus<br>
amenes?<br>
amenes?<br>
amenes?<br>
ano 0, 0, 9 y 10; su nota final sería 0. Otro caso injusto sería, por ejemplo, unas notas de 5<br>
a fotografía puede

Actividad abierta

# ACTIVIDADES PROPUESTAS

#### **15.1. Actividad resuelta**

**15.2. (TIC) El número de libros leídos por los miembros de un círculo de lectores en un mes viene dado por la siguiente tabla.** 

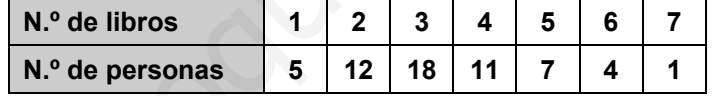

**Halla la media aritmética y la moda.** 

$$
\overline{x} = \frac{1 \cdot 5 + 2 \cdot 12 + 3 \cdot 18 + 4 \cdot 11 + 5 \cdot 7 + 6 \cdot 4 + 7 \cdot 1}{5 + 12 + 18 + 11 + 7 + 4 + 1} = 3,33 \text{ libros}
$$

 $Moda = 3$  libros

**15.3. (TIC) Estas son las edades de los niños que acuden al servicio de urgencias de un hospital pediátrico.** 

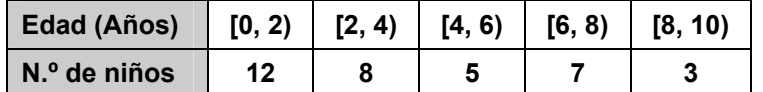

**Halla la edad media de los niños y la moda de esta distribución.** 

Utilizando las marcas de clase: 
$$
\overline{x} = \frac{1 \cdot 12 + 3 \cdot 8 + 5 \cdot 5 + 7 \cdot 7 + 9 \cdot 3}{12 + 8 + 5 + 7 + 3} = 3,91
$$
 años

 $Moda = 1$ 

#### **15.4. Actividad resuelta**

#### **15.5. (TIC) Halla la mediana y los cuartiles de la distribución de la actividad 2.**

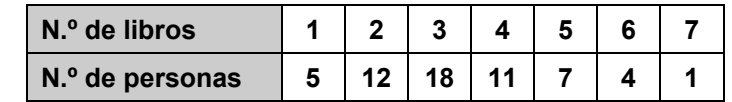

Se realiza una tabla con las frecuencias absolutas acumuladas *Fi* :

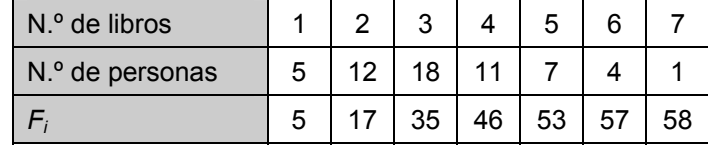

La cuarta parte del número de datos es 14,5. El primer cuartil es el primer valor cuya frecuencia acumulada supera ese valor:  $Q_1 = 2$  libros.

La mitad del número de datos es 29. El segundo cuartil (mediana) es el primer valor cuya frecuencia acumulada supera ese valor:  $Q_2 = 3$  libros.

Tres cuartos del número de datos es 43,5. El tercer cuartil es el primer valor cuya frecuencia acumulada supera ese valor:  $Q_3 = 4$  libros.

#### **15.6. (TIC) Halla los cuartiles y la mediana de la distribución de la actividad 3.**

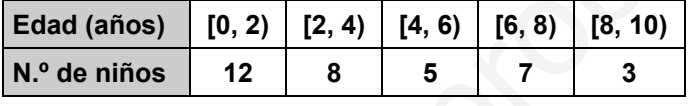

Se realiza una tabla con las frecuencias absolutas acumuladas *Fi* :

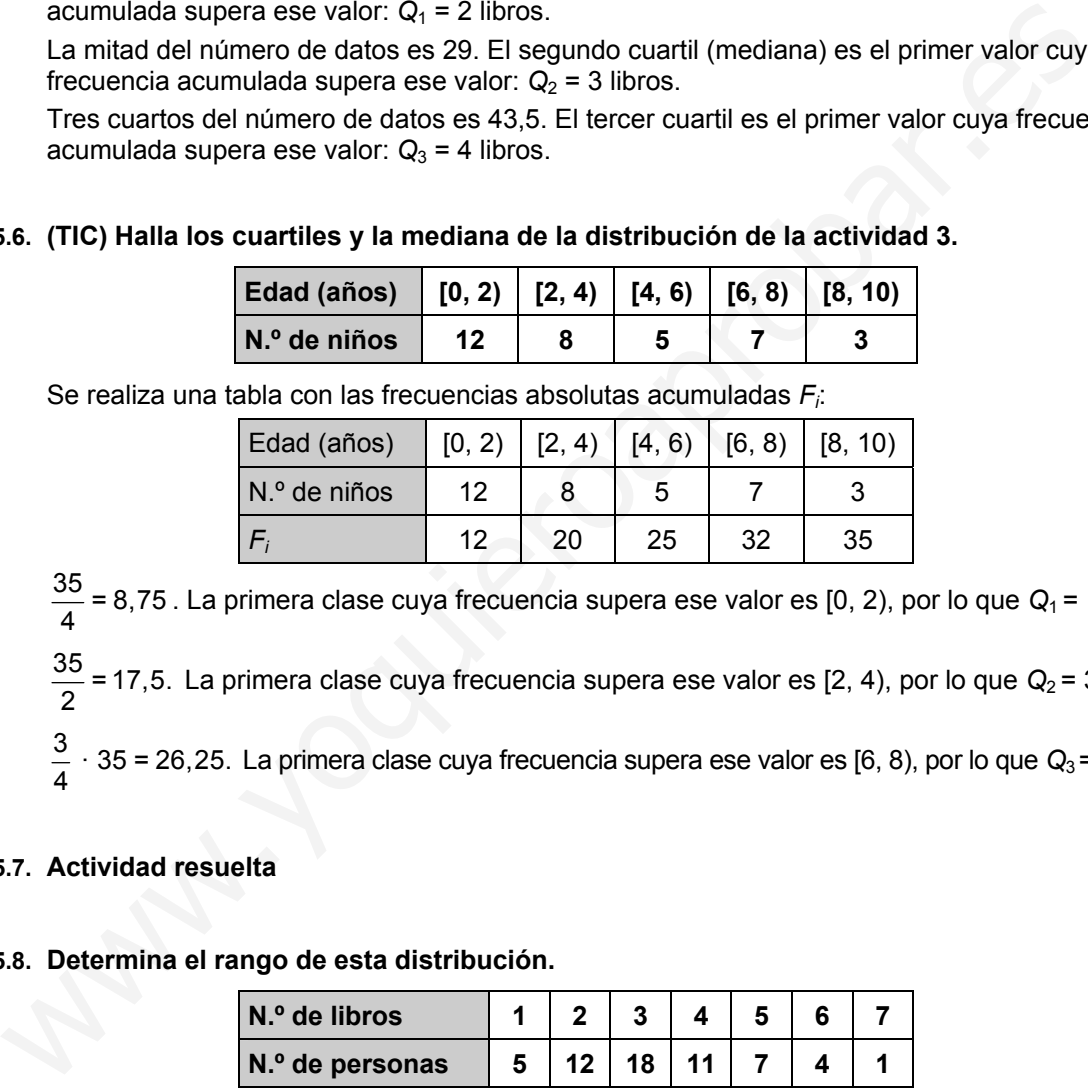

 $\frac{35}{4}$  = 8,75. La primera clase cuya frecuencia supera ese valor es [0, 2), por lo que  $Q_1$  = 1 año.

 $\frac{35}{2}$  = 17,5. La primera clase cuya frecuencia supera ese valor es [2, 4), por lo que  $Q_2$  = 3 años.

 $\frac{3}{4} \cdot 35 = 26,25$ . La primera clase cuya frecuencia supera ese valor es [6, 8), por lo que  $Q_3 = 7$  años.

#### **15.7. Actividad resuelta**

#### **15.8. Determina el rango de esta distribución.**

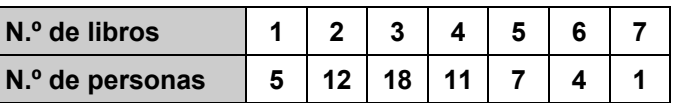

El rango es la diferencia entre el valor mayor y el menor: rango =  $7 - 1 = 6$  libros.

#### **15.9. Halla el rango de la distribución.**

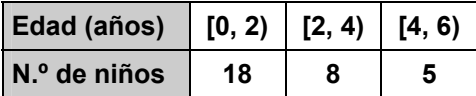

 $Range = 6 - 0 = 6$  años

**15.10. (TIC) Calcula la media, la moda, la mediana y el rango de la siguiente distribución de datos.** 

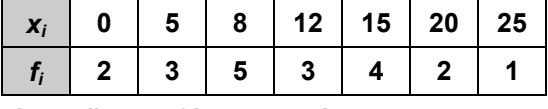

Media = 10,8; moda = 8; mediana = 10; rango = 25

#### **15.11. Actividad interactiva**

#### **15.12. Actividad resuelta**

#### **15.13. (TIC) Calcula la varianza y la desviación típica de las siguientes distribuciones.**

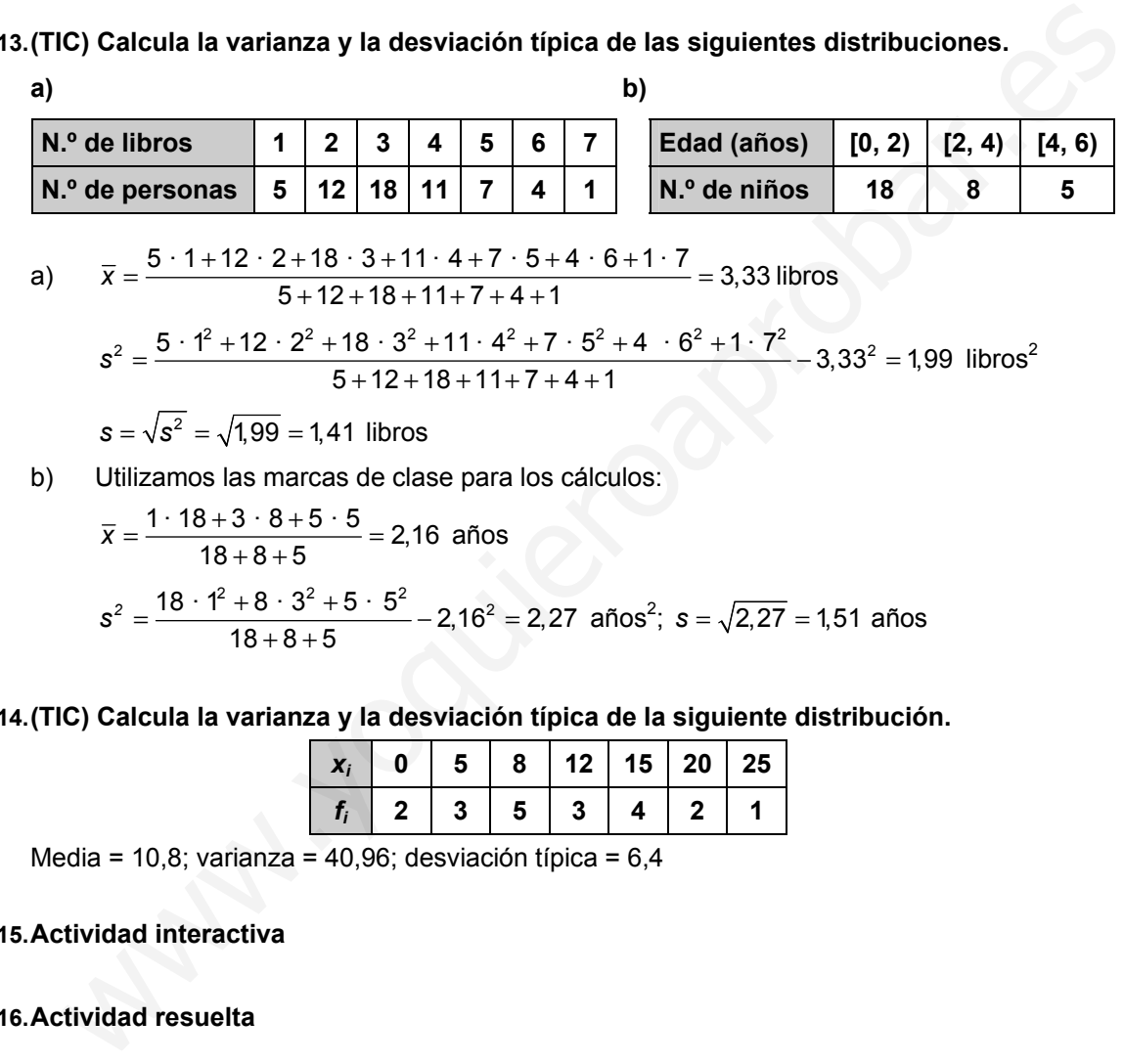

b) Utilizamos las marcas de clase para los cálculos:

$$
\overline{x} = \frac{1 \cdot 18 + 3 \cdot 8 + 5 \cdot 5}{18 + 8 + 5} = 2,16 \text{ años}
$$
  

$$
s^2 = \frac{18 \cdot 1^2 + 8 \cdot 3^2 + 5 \cdot 5^2}{18 + 8 + 5} - 2,16^2 = 2,27 \text{ años}^2; s = \sqrt{2,27} = 1,51 \text{ años}
$$

#### **15.14. (TIC) Calcula la varianza y la desviación típica de la siguiente distribución.**

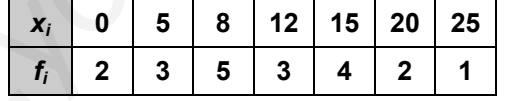

Media = 10,8; varianza = 40,96; desviación típica = 6,4

#### **15.15. Actividad interactiva**

#### **15.16. Actividad resuelta**

# **15.17. (TIC) Calcula el coeficiente de variación de esta distribución.**

| N.° de libros                                                                                                    | 1 | 2  | 3  | 4  | 5 | 6 | 7 |
|----------------------------------------------------------------------------------------------------|---|----|----|----|---|---|---|
| N.° de persons                                                                                                    | 5 | 12 | 18 | 11 | 7 | 4 | 1 |
| $\overline{x} = \frac{1 \cdot 5 + 2 \cdot 12 + 3 \cdot 18 + 4 \cdot 11 + 5 \cdot 7 + 6 \cdot 4 + 7 \cdot 1}{5 + 12 + 18 + 11 + 7 + 4 + 1} = 3,33$ \n                    |   |    |    |    |   |   |   |
| $s = \sqrt{\frac{1^2 \cdot 5 + 2^2 \cdot 12 + 3^2 \cdot 18 + 4^2 \cdot 11 + 5^2 \cdot 7 + 6^2 \cdot 4 + 7^2 \cdot 1}{5 + 12 + 18 + 11 + 7 + 4 + 1}} - 3,33^2 = 1,41$ \n |   |    |    |    |   |   |   |

sm

**15.18. (TIC) Halla el coeficiente de variación de la siguiente distribución de la altura de 20 plantas.** 

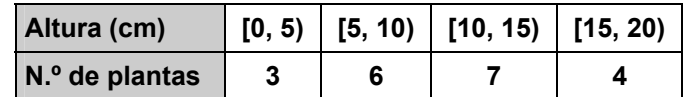

Utilizamos las marcas de clase para los cálculos:

$$
\overline{x} = \frac{2,5 \cdot 3 + 7,5 \cdot 6 + 12,5 \cdot 7 + 17,5 \cdot 4}{20} = 10,5 \text{ cm}
$$
  

$$
s = \sqrt{\frac{2,5^{2} \cdot 3 + 7,5^{2} \cdot 6 + 12,5^{2} \cdot 7 + 17,5^{2} \cdot 4}{20} - 10,5^{2}} = 4,85 \text{ cm}
$$
  

$$
CV = \frac{4,85}{10,5} = 0,46
$$

**15.19. (TIC) De acuerdo con el ejemplo 8, haz un estudio estadístico completo de la distribución dada en la tabla.** 

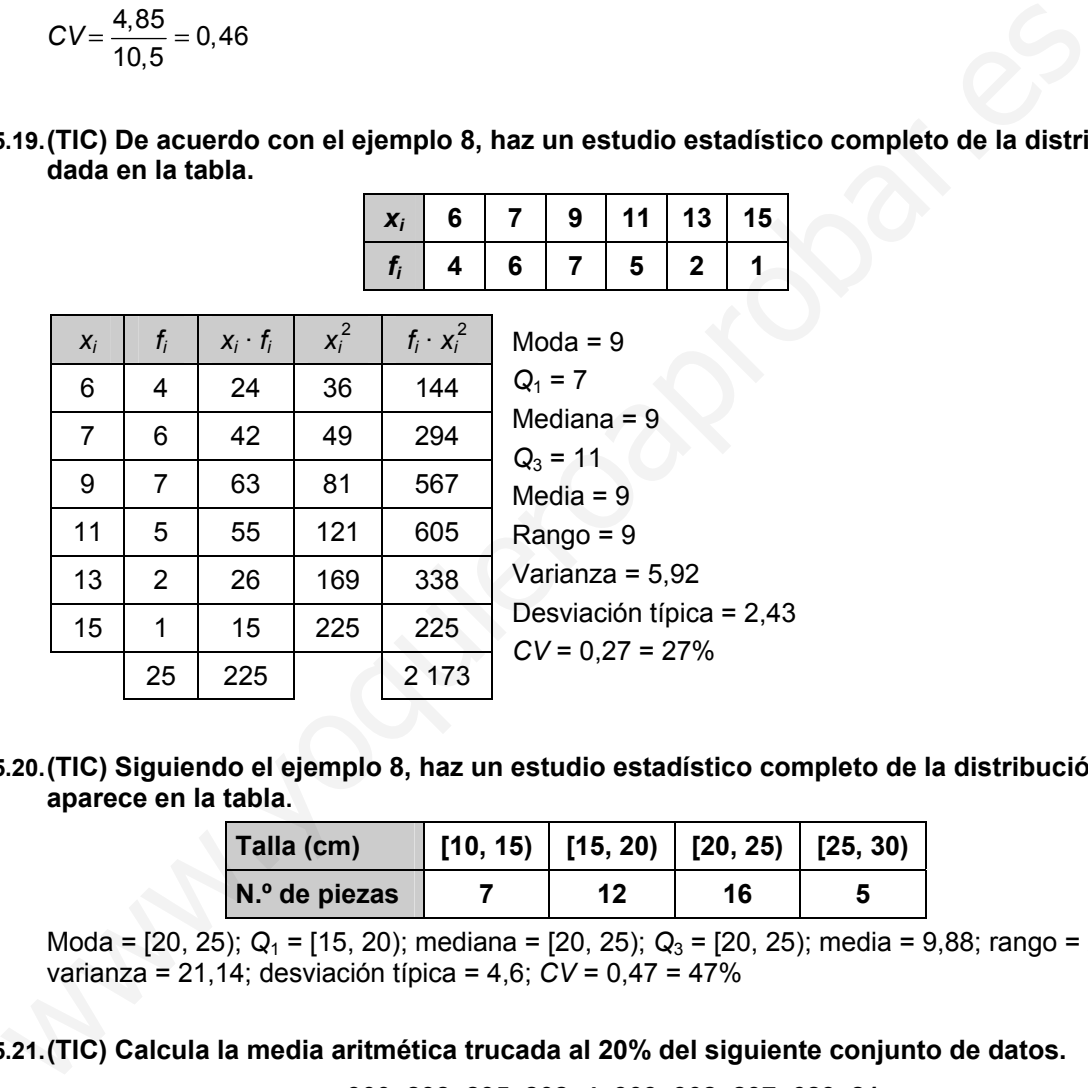

**15.20. (TIC) Siguiendo el ejemplo 8, haz un estudio estadístico completo de la distribución que aparece en la tabla.** 

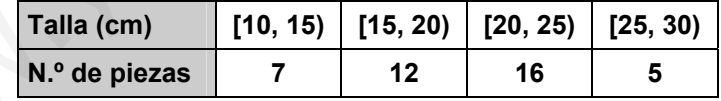

Moda = [20, 25); *Q*1 = [15, 20); mediana = [20, 25); *Q*3 = [20, 25); media = 9,88; rango = 20; varianza = 21,14; desviación típica = 4,6; *CV* = 0,47 = 47%

**15.21. (TIC) Calcula la media aritmética trucada al 20% del siguiente conjunto de datos.** 

**300, 298, 295, 802, 4, 303, 302, 297, 623, 21** 

Ordenamos los datos de menor a mayor: 4, 21, 295, 297, 298, 300, 302, 303, 623, 802. Como el 20% de los 10 datos es 2, quitamos dos valores por la derecha y otros 2 por la izquierda.

La media de los seis valores restantes es:

Media trucada al 20%:  $\frac{295 + 297 + 298 + 300 + 302 + 303}{6} = 299.1\overline{6}$ 

#### **15.22. Actividad interactiva**

# EJERCICIOS

Parámetros de centralización y cuartiles

**15.23. (TIC) Calcula la media aritmética, la moda y la mediana de los siguientes conjuntos de datos:** 

- **a) –3, 0, 2, 2, 6 d) 14, 26, 10, 12, 18, 11, 15, 16**
- **c) 3, 5, 9, 5, 8, 5, 3, 8, 1**
- **b) 1, 2, 3, 3, 6, 7, 8, 9 e) 8, 5, 7, 3, 8, 4, 9, 5, 4, 3, 6, 5**
- a)  $\bar{x} = \frac{-3+2\cdot 2+6}{5} = 1,4$   $M_o = 2$   $M = 2$ b)  $\bar{x} = 4.875$  *M<sub>o</sub>* = 3 *M* = 4.5
- c)  $\bar{x} = 5.22$   $M_0 = 5$   $M = 5$
- d)  $\bar{x} = 15,25$  *M<sub>o</sub>* = todos *M* = 14,5
- e)  $\bar{x} = 5.58$   $M_0 = 5$   $M = 5$
- **15.24. (TIC) Se ha preguntado a un grupo de 20 jóvenes el número de horas que dedican semanalmente al estudio y se han obtenido los siguientes resultados.**

**8 10 4 0 12 20 16 8 12 14 3 6 8 3 10 15 8 2 10 7** 

- **a) Efectúa el recuento y construye la tabla de frecuencias absolutas.**
- **b) Calcula la media de la distribución.**
- **c) Determina la mediana y la moda.**
- **d) Calcula los cuartiles.**

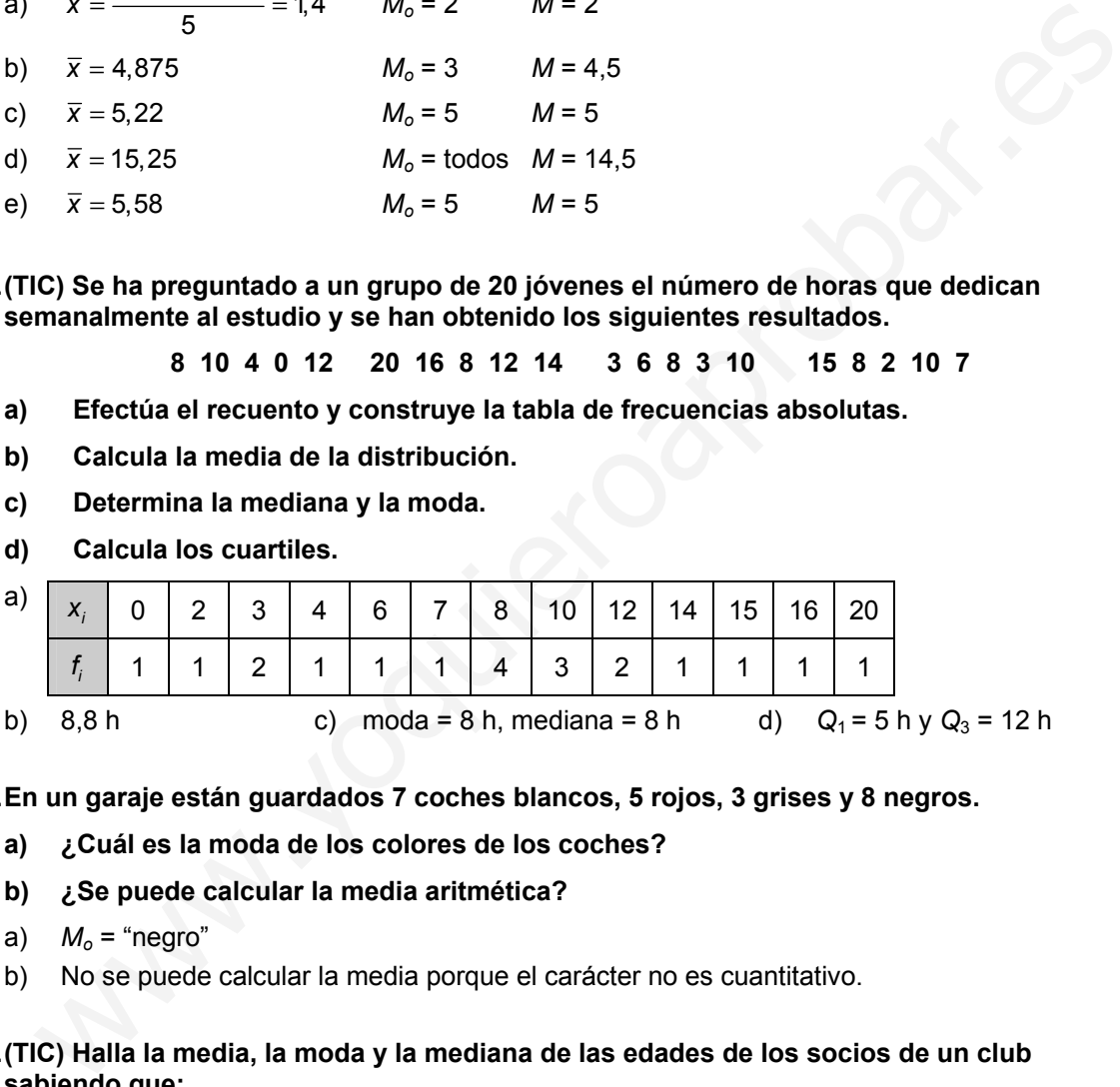

- **15.25. En un garaje están guardados 7 coches blancos, 5 rojos, 3 grises y 8 negros.** 
	- **a) ¿Cuál es la moda de los colores de los coches?**
	- **b) ¿Se puede calcular la media aritmética?**
	- a)  $M_0$  = "negro"
	- b) No se puede calcular la media porque el carácter no es cuantitativo.

#### **15.26. (TIC) Halla la media, la moda y la mediana de las edades de los socios de un club sabiendo que:**

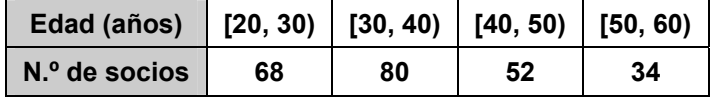

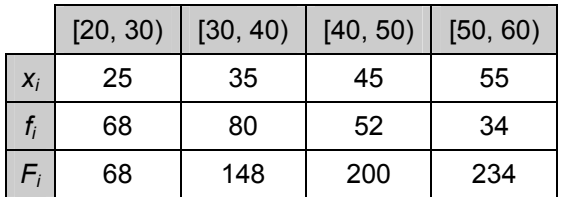

 $\bar{x} = 37, \hat{2}$ ; la clase mediana y la clase modal es [30, 40); por tanto,  $M = M_o = 35$ .

**15.27. Si la media de cinco datos es 7 y cuatro de ellos son 5, 6, 9 y 12, ¿cuál es el quinto dato?** 

 $\frac{5+6+9+12+x}{5} = 7 \Rightarrow x = 3$  $\frac{x+6+9+12+x}{5} = 7 \Rightarrow x =$ 

**15.28. Observa el siguiente diagrama de sectores.** 

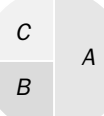

- **a) ¿Cuál es la frecuencia relativa del dato** *B***?**
- **b) ¿Y cuál es la moda de la distribución?**
- a)  $0.25$  b)  $M_0 = A$

**15.29. (TIC) Halla la media, la moda y la mediana de los siguientes datos.** 

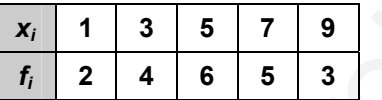

Media =  $5.3$ ; moda =  $5$ ; mediana =  $5$ 

**15.30. Una piscina tiene una profundidad media de 1 metro. ¿Quiere esto decir que hacemos pie en toda la piscina?** 

No, porque, por ejemplo, puede empezar desde una profundidad nula y llegar hasta 2 m.

**15.31. (TIC) El número de componentes de 20 familias es el siguiente:** 

**5 3 4 5 4 2 7 6 4 5 7 3 3 4 5 1 4 2 4 3** 

- **a) Elabora la tabla de frecuencias absolutas y el diagrama de barras correspondiente.**
- **b) Calcula la media, la mediana y la moda de la distribución.**

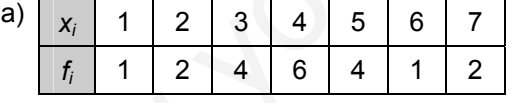

b) Media =  $4.05$ ; mediana =  $4$ ; moda =  $4$ 

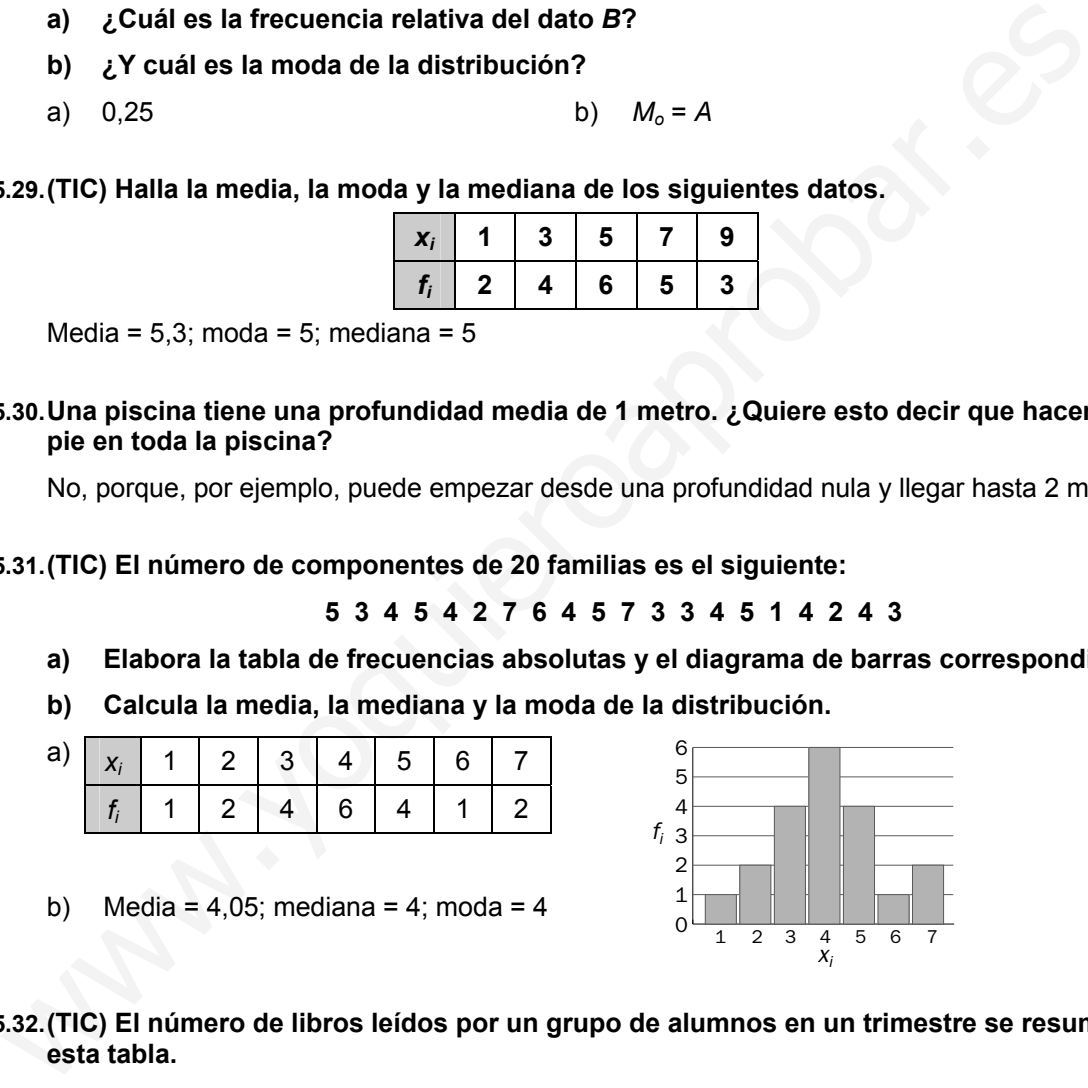

**15.32. (TIC) El número de libros leídos por un grupo de alumnos en un trimestre se resume en** 

**esta tabla.** 

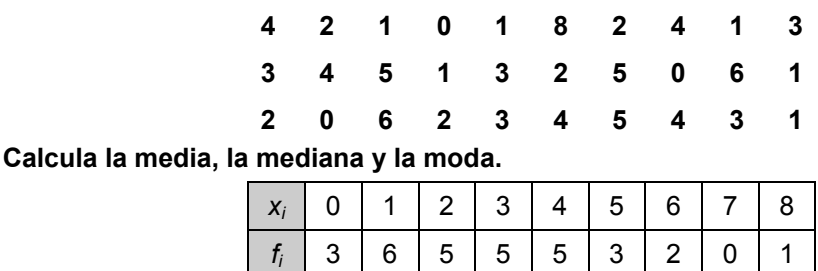

Media =  $2,86$ ; moda = 1; mediana = 3

**15.33. (TIC)Las edades de las personas que van en un autobús de línea en un momento determinado son: 52, 71, 17, 40, 62, 19, 67, 27, 5, 48, 8, 32, 51, 75, 9, 24, 40, 35, 56, 45.** 

- **a) Agrupa los datos en intervalos de amplitud 13.**
- **b) Representa los datos según un histograma.**
- **c) Halla la media, la mediana y la moda de la distribución.**

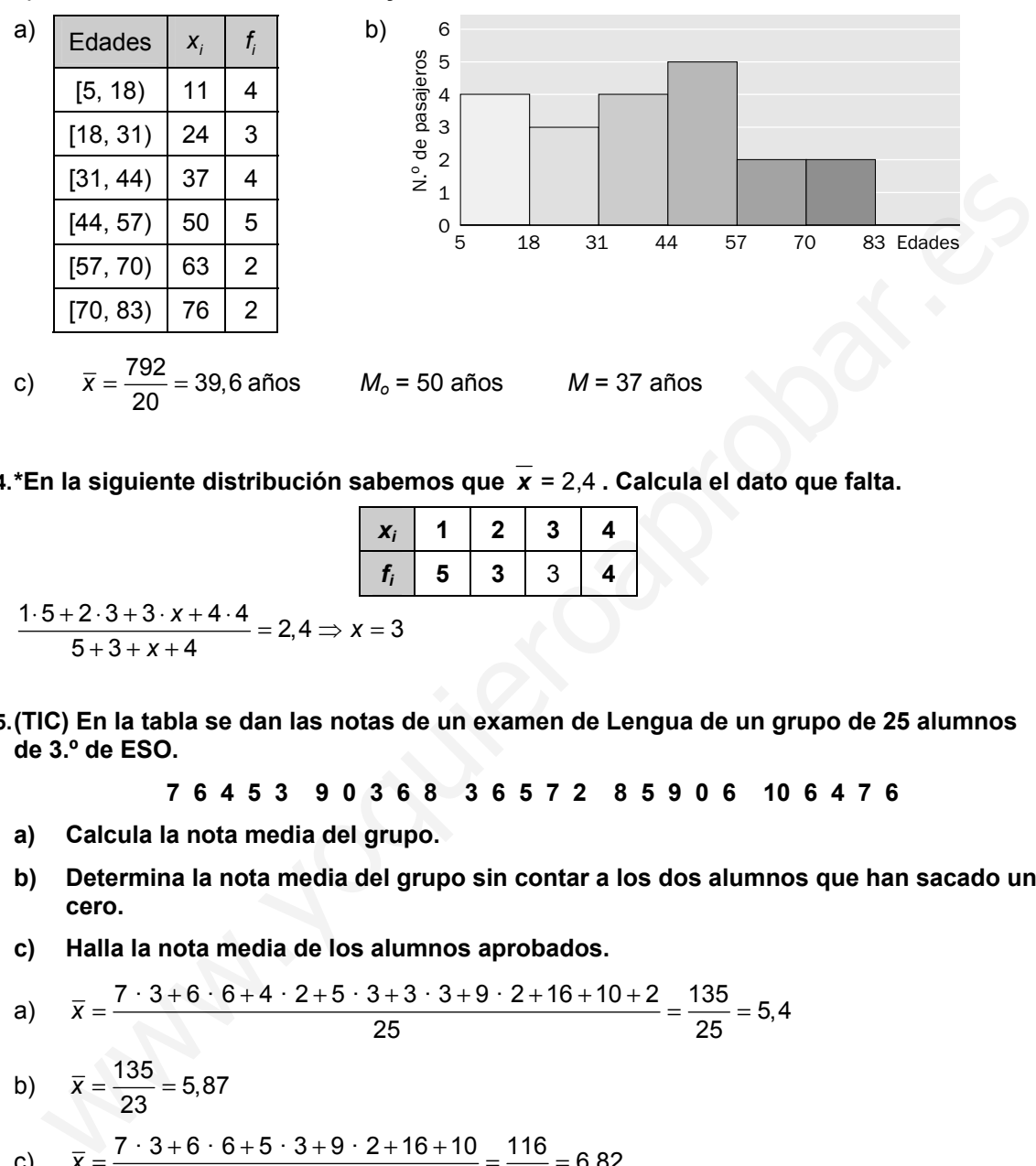

**15.34. \*En la siguiente distribución sabemos que** *x* = 2,4 **. Calcula el dato que falta.** 

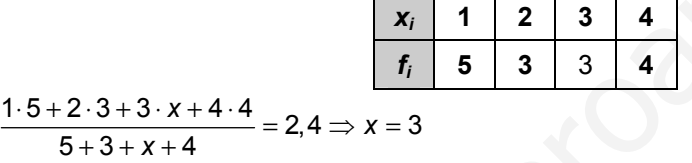

**15.35. (TIC) En la tabla se dan las notas de un examen de Lengua de un grupo de 25 alumnos de 3.º de ESO.** 

**7 6 4 5 3 9 0 3 6 8 3 6 5 7 2 8 5 9 0 6 10 6 4 7 6** 

- **a) Calcula la nota media del grupo.**
- **b) Determina la nota media del grupo sin contar a los dos alumnos que han sacado un cero.**
- **c) Halla la nota media de los alumnos aprobados.**

a) 
$$
\overline{x} = \frac{7 \cdot 3 + 6 \cdot 6 + 4 \cdot 2 + 5 \cdot 3 + 3 \cdot 3 + 9 \cdot 2 + 16 + 10 + 2}{25} = \frac{135}{25} = 5,4
$$
  
\nb)  $\overline{x} = \frac{135}{23} = 5,87$   
\nc)  $\overline{x} = \frac{7 \cdot 3 + 6 \cdot 6 + 5 \cdot 3 + 9 \cdot 2 + 16 + 10}{17} = \frac{116}{17} = 6,82$ 

#### **15.36. Calcula la mediana de los datos cuyas frecuencias acumuladas se dan en la tabla.**

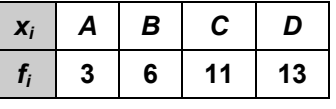

Calculamos las frecuencias absolutas:

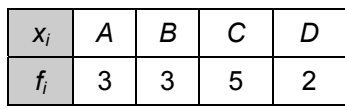

La mediana es el valor que ocupa el séptimo lugar, *C*.

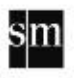

**15.37. La media aritmética de 4 números es 10,25, y la media de otros 6 números es 8,5. ¿Cuál es la media de todos juntos?** 

$$
\overline{x} = \frac{41+51}{4+6} = 9,2
$$

**15.38. La media aritmética de cuatro números es 5. Si añadimos un nuevo número, el 8, ¿cuál será la media aritmética de los cinco datos?** 

$$
\overline{x} = \frac{5 \cdot 4 + 8}{5} = \frac{28}{5} = 5,6
$$

**15.39. ¿Puede coincidir el segundo cuartil de un dato de grupos con la media aritmética? Razónalo.** 

Sí. Por ejemplo, en una distribución constante. Además, el cuartil medio es la mediana, y esta puede coincidir con la media aritmética.

**15.40. La nota media de Matemáticas de un grupo de 25 alumnos de 3.º de ESO es 6,4, y la de otro grupo con 30 alumnos es 5,6. ¿Cuál es la nota media del conjunto de los dos grupos?** 

 $\frac{6,4 \cdot 25 + 5,6 \cdot 30}{55} = 5,96$ 

**15.41. Los salarios mensuales de los cuatro empleados de una empresa son 700, 800, 900 y 1100 euros, respectivamente, mientras que el dueño de la misma se ha asignado un sueldo al mes de 3500 euros. ¿Qué medida te parece más representativa de los valores centrales de esta distribución, la media o la mediana? Razona la respuesta.** 

La mediana, 900 €, ya que la media,  $\bar{x}$  = 1 400 €, está muy influida por la diferencia entre el sueldo del jefe y los de sus empleados.

**15.42. Determina la media, la mediana y la moda de la distribución representada en el siguiente polígono de frecuencias.** 

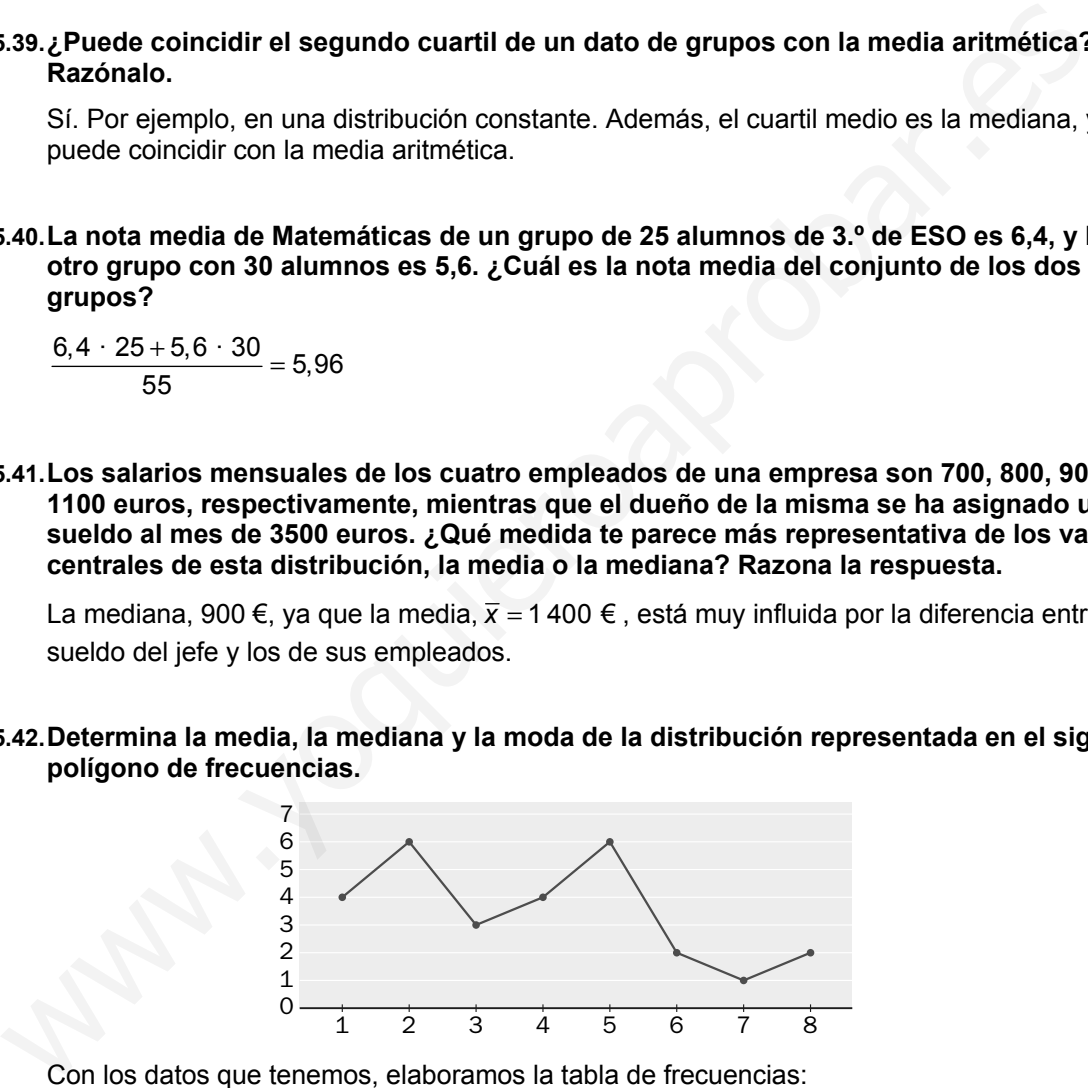

Con los datos que tenemos, elaboramos la tabla de frecuencias:

*xi* 1 2 3 4 5 6 7 8 *fi* 4 6 3 4 6 2 1 2 4 12 9 16 30 12 7 16 3,79 <sup>28</sup> *x* + ++ + + ++ = = *<sup>M</sup>*= 4 Bimodal: *Mo* = 5 y *Mo'* = 2

# **SOLUCIONARIO**

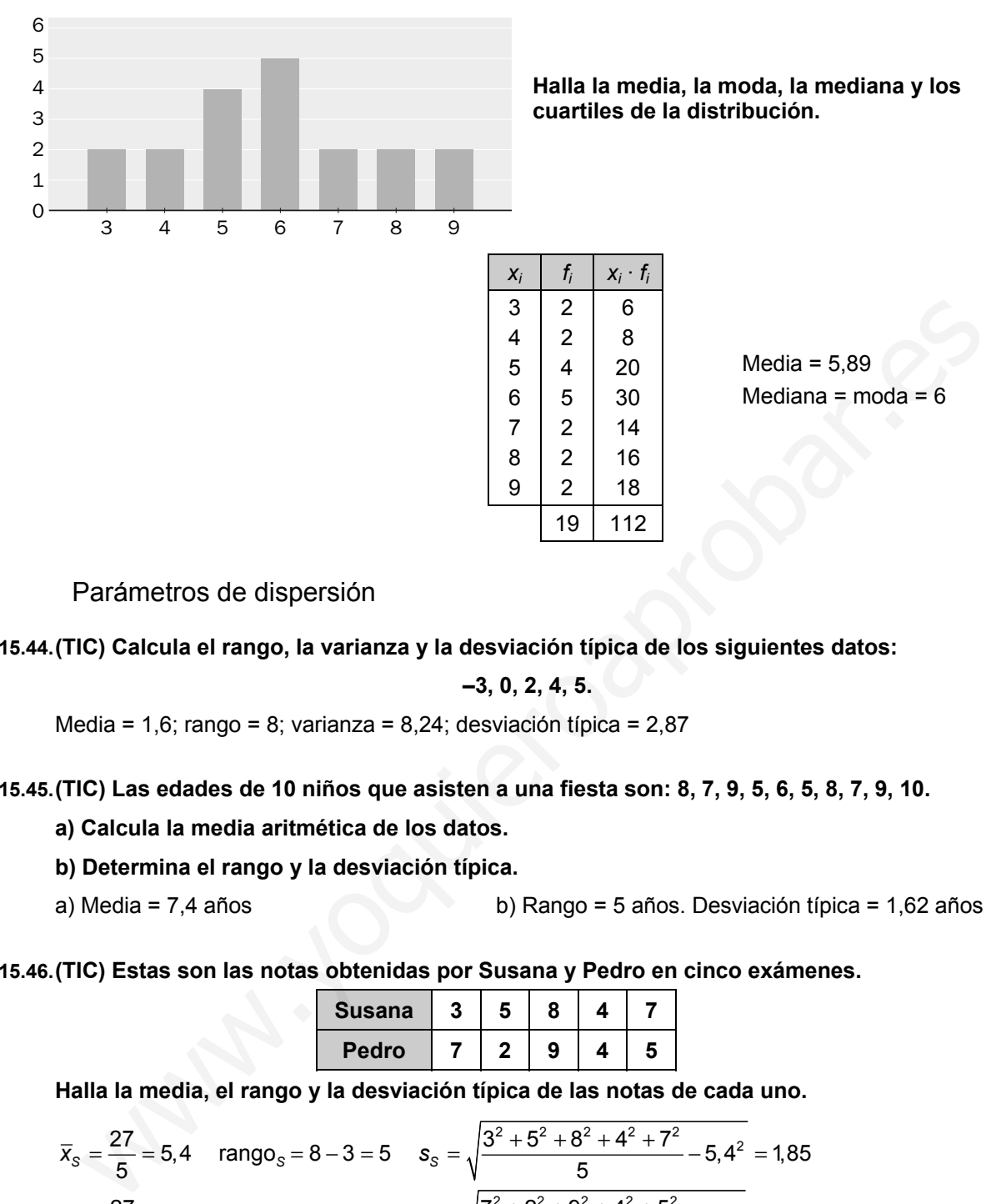

**15.43. Observa el siguiente diagrama de barras.** 

Parámetros de dispersión

**15.44. (TIC) Calcula el rango, la varianza y la desviación típica de los siguientes datos:** 

$$
-3, 0, 2, 4, 5.
$$

Media = 1,6; rango = 8; varianza = 8,24; desviación típica = 2,87

**15.45. (TIC) Las edades de 10 niños que asisten a una fiesta son: 8, 7, 9, 5, 6, 5, 8, 7, 9, 10.** 

**a) Calcula la media aritmética de los datos.** 

**b) Determina el rango y la desviación típica.** 

a) Media = 7,4 años b) Rango = 5 años. Desviación típica = 1,62 años

**15.46. (TIC) Estas son las notas obtenidas por Susana y Pedro en cinco exámenes.** 

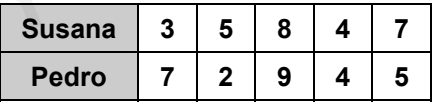

**Halla la media, el rango y la desviación típica de las notas de cada uno.** 

$$
\overline{x}_{s} = \frac{27}{5} = 5,4 \quad \text{range}_{s} = 8 - 3 = 5 \quad s_{s} = \sqrt{\frac{3^{2} + 5^{2} + 8^{2} + 4^{2} + 7^{2}}{5} - 5,4^{2}} = 1,85
$$
\n
$$
\overline{x}_{p} = \frac{27}{5} = 5,4 \quad \text{range}_{p} = 9 - 2 = 7 \quad s_{p} = \sqrt{\frac{7^{2} + 2^{2} + 9^{2} + 4^{2} + 5^{2}}{5} - 5,4^{2}} = 2,42
$$

**15.47. (TIC)Las temperaturas mínimas en una ciudad a lo largo de una semana se recogen en esta tabla.** 

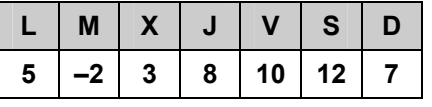

**Halla la media y la desviación típica de los datos.** 

$$
\overline{x} = \frac{43}{7} = 6,14 \text{ °C} \qquad \qquad s = \sqrt{\frac{1^2 + (-2)^2 + 3^2 + 8^2 + 10^2 + 12^2 + 7^2}{7} - 6,14^2} = 4,32 \text{ °C}
$$

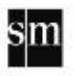

**15.48. (TIC) Calcula el rango, la varianza y la desviación típica de la siguiente distribución.** 

**xi 5 6 7 8 9 fi 8 9 5 2 1**  22222 2 <sup>2</sup> 5 · 8 6 · 9 7 · 5 8 · 2 9 · 1 154 Rango 9 5 4 1,17 1,17 1,08 <sup>25</sup> <sup>25</sup> *s s* ++++ =−= = − = = =

**15.49. La desviación típica en una distribución es 2,4. ¿Cuál es la varianza?** 

 $s^2 = 2.4^2 = 5.76$ 

**15.50. Razona si son verdaderas o falsas estas frases.** 

- **a) La desviación típica de una distribución estadística nunca puede ser negativa.**
- **b) La mediana y la moda de una distribución siempre tienen que coincidir.**
- a) Verdadera. La desviación típica es, por definición, la raíz positiva de la varianza.
- b) Falsa. La mediana es el valor central o la media de los dos valores centrales, mientras que la moda es el valor más frecuente.
- **15.51. (TIC) En la tabla se da el número de llamadas telefónicas diarias recibidas por Carolina en su móvil durante el último mes.**

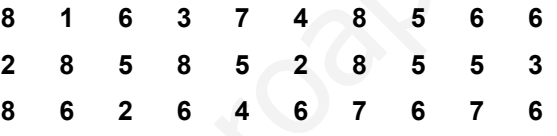

- **a) Agrupa los datos en cuatro clases, señalando la marca de clase en cada caso.**
- **b) Calcula el rango, la varianza y la desviación típica de la distribución.**

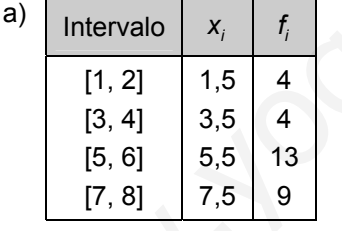

b) Rango = 7 llamadas. Varianza = 3,79. Desviación típica = 1,95 llamadas.

#### **15.52. (TIC) Observa estas dos distribuciones.**

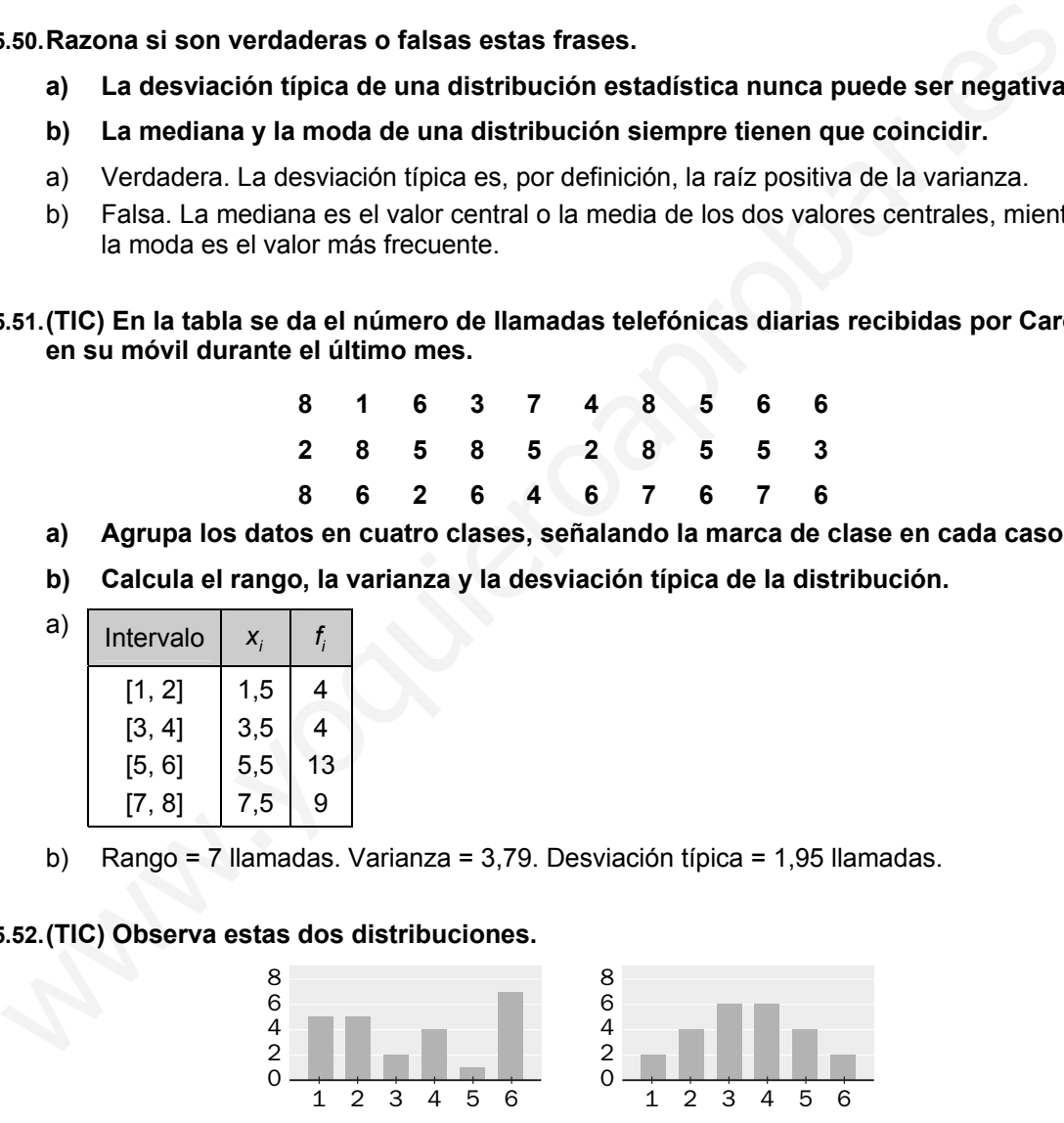

**a) Calcula la media de cada una de ellas.** 

**b) Las desviaciones típicas son:** *s* **= 1,38 y** *s* **= 1,94. Asocia estos valores a cada distribución.** 

a)  $\overline{x} = \frac{1 \cdot 5 + 2 \cdot 5 + 3 \cdot 2 + 4 \cdot 4 + 5 \cdot 1 + 6 \cdot 7}{24} = 3.5$  en ambos casos *x*

b) La desviación típica menor, 1,38, corresponde a la segunda distribución por tener sus datos más agrupados en tornpo a la media.

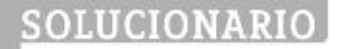

a)

**15.53. (TIC) Dada la siguiente distribución.** 

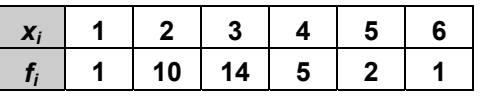

- **a) Elabora la tabla completa de frecuencias y el diagrama de barras correspondiente.**
- **b) Calcula la media y la desviación típica.**
- **c) Halla el coeficiente de variación.**
- **d) ¿Consideras que la desviación típica es grande o pequeña respecto de la media?**

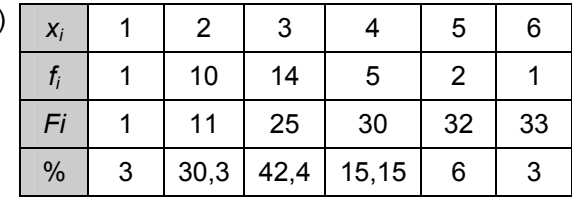

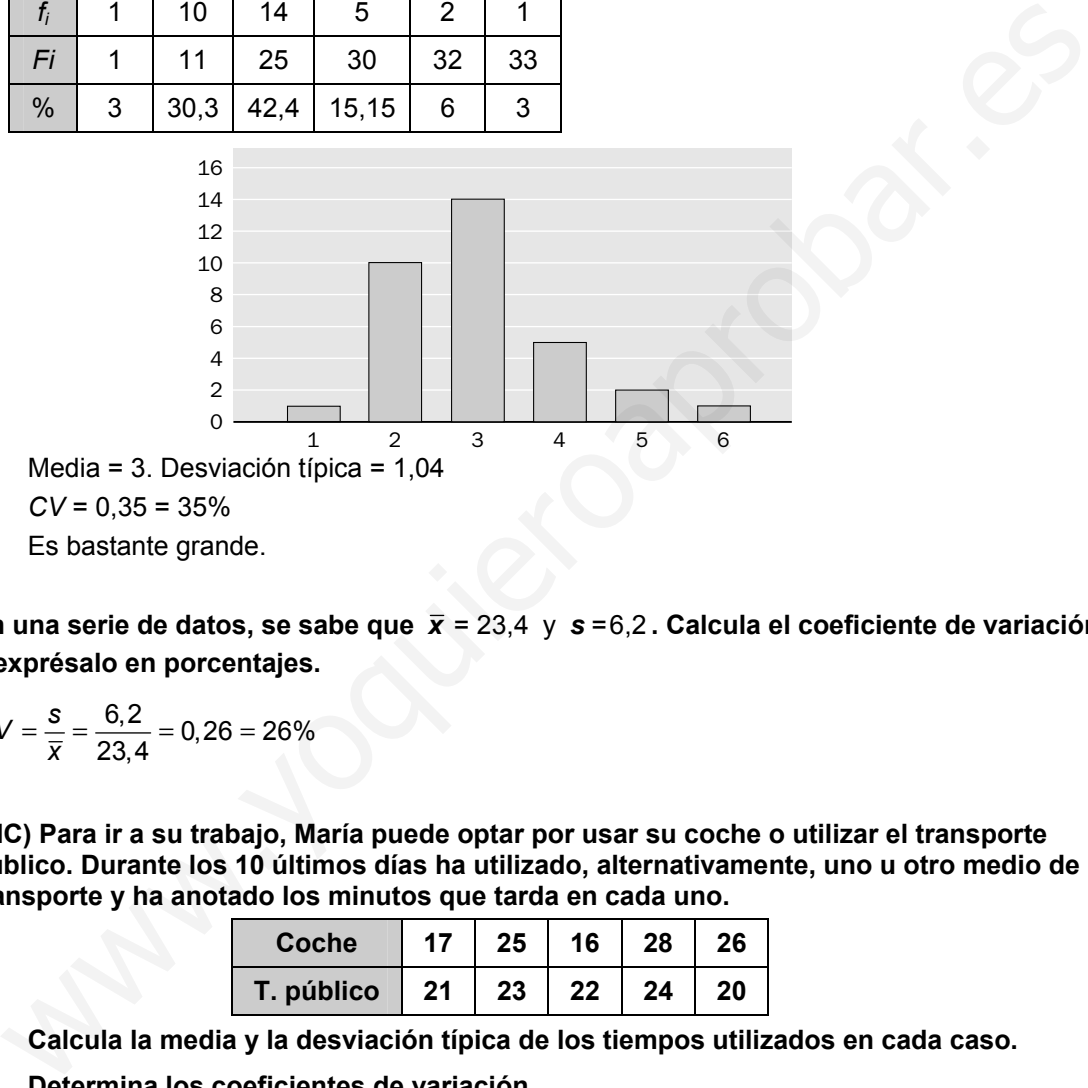

- b) Media = 3. Desviación típica = 1,04
- c)  $CV = 0.35 = 35\%$
- d) Es bastante grande.
- **15.54. En una serie de datos, se sabe que**  $\bar{x}$  **= 23,4 y s = 6,2. Calcula el coeficiente de variación y exprésalo en porcentajes.**

$$
CV = \frac{s}{\overline{x}} = \frac{6,2}{23,4} = 0,26 = 26\%
$$

**15.55. (TIC) Para ir a su trabajo, María puede optar por usar su coche o utilizar el transporte público. Durante los 10 últimos días ha utilizado, alternativamente, uno u otro medio de transporte y ha anotado los minutos que tarda en cada uno.** 

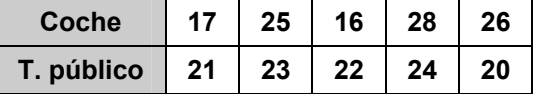

- **a) Calcula la media y la desviación típica de los tiempos utilizados en cada caso.**
- **b) Determina los coeficientes de variación.**
- **c) ¿Cuál crees que es el más regular de los dos medios de transporte?**

a) 
$$
\overline{x}_c = \frac{112}{5} = 22.4 \text{ min}
$$
  $s_c = \sqrt{\frac{17^2 + 25^2 + 16^2 + 28^2 + 26^2}{5}} - 22.4^2 = 4.92 \text{ min}$   
\n $\overline{x}_p = \frac{110}{5} = 22 \text{ min}$   $s_p = \sqrt{\frac{21^2 + 23^2 + 22^2 + 24^2 + 20^2}{5}} - 22^2 = 1.41 \text{ min}$   
\nb)  $CV_c = \frac{4.92}{22.4} = 22\%$   $CV_p = \frac{1.41}{22} = 6\%$ 

c) El transporte público es más regular, pues su coeficiente de variación es menor.

**15.56. (TIC) Las edades de los 25 jugadores de un equipo de fútbol son las siguientes.** 

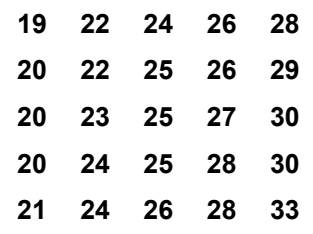

- **a) Haz la tabla completa de frecuencias agrupando los datos en cinco intervalos.**
- **b) Halla la media, la moda y la mediana.**
- **c) Determina los cuartiles.**
- **d) Halla el rango, la desviación típica y el coeficiente de variación.**

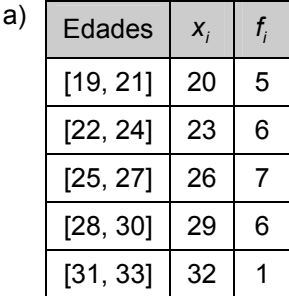

- b) Media = 25 años. Moda = [25, 27] ó 26 años. Mediana = 26 años
- c)  $Q_1 = 23$ .  $Q_3 = 29$
- d) Rango = 14 años. Desviación típica = 3,47 años. *CV* = 0,1388 = 13,88%

#### **15.57. (TIC) El siguiente diagrama de barras muestra las horas diarias que practican deporte 25 estudiantes.**

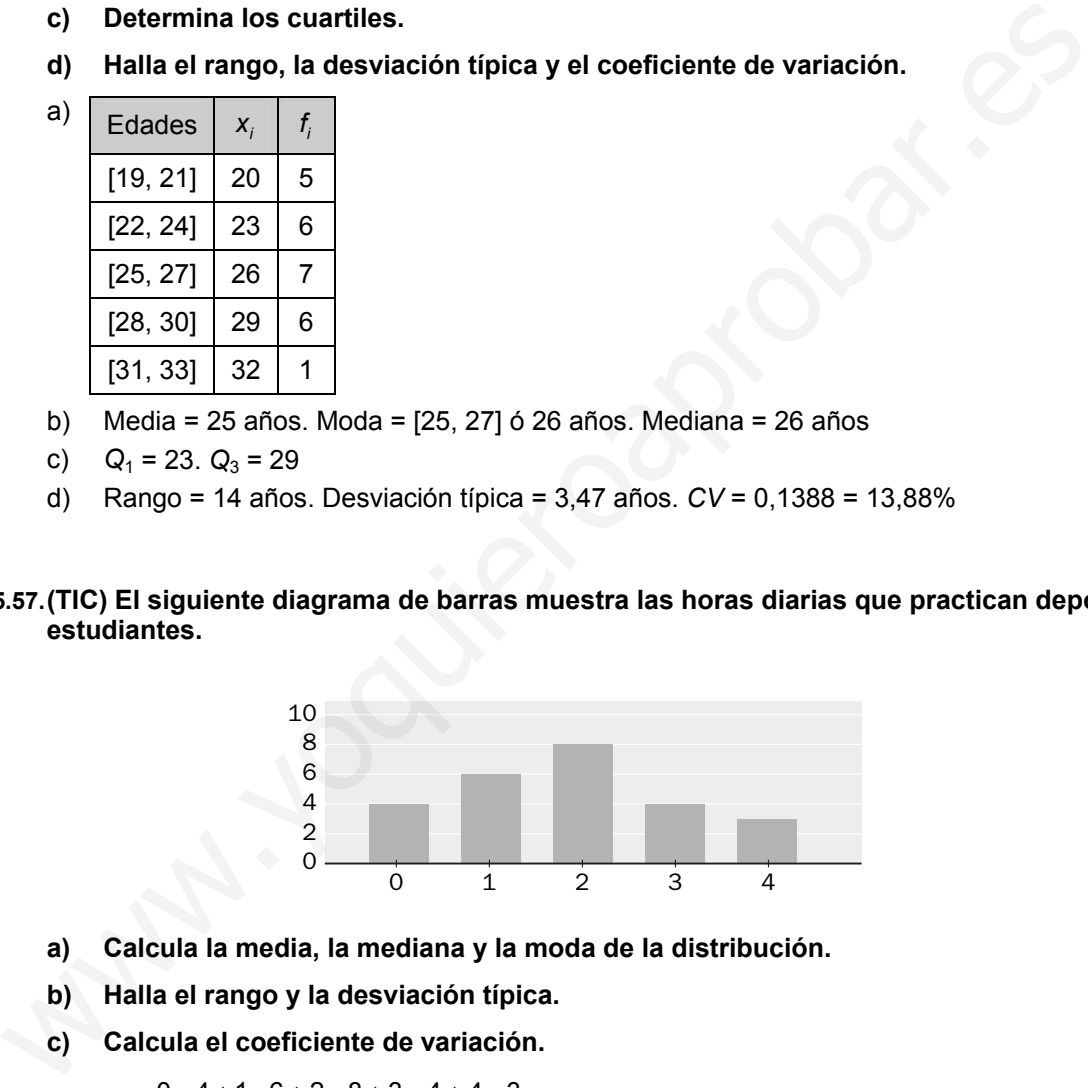

**a) Calcula la media, la mediana y la moda de la distribución.** 

**b) Halla el rango y la desviación típica.** 

**c) Calcula el coeficiente de variación.** 

a) 
$$
\bar{x} = \frac{0.4 + 1.6 + 2.8 + 3.4 + 4.3}{25} = 1,84 \text{ h}
$$
  $M = 2 \text{ h}$   $M_o = 2 \text{ h}$ 

b) range = 4 - 0 = 4 h 
$$
s = \sqrt{\frac{1^2 \cdot 6 + 2^2 \cdot 8 + 3^2 \cdot 4 + 4^2 \cdot 3}{25} - 1,84^2} = 1,22 h
$$

c)  $CV = \frac{s}{\overline{x}} = \frac{1,22}{1,84} = 0,66 = 66\%$ 

#### Valores atípicos

**15.58. (TIC) Dados los siguientes datos: 2, 3, 5, 6, 7, 10, 30, calcula el coeficiente de variación de la distribución sin tener y teniendo en cuenta el último valor.** 

Sin valor atípico:

$$
\overline{x} = \frac{2+3+5+6+7+10}{6} = 5,5
$$
\n
$$
s = \sqrt{\frac{2^2+3^2+5^2+6^2+7^2+10^2}{6} - 5,5^2} = 2,63
$$
\n
$$
CV = \frac{2,63}{5,5} = 0,478 = 47,8\%
$$

Con valor atípico:

$$
\overline{x} = \frac{2+3+5+6+7+10+30}{7} = 9
$$
\n
$$
S = \sqrt{\frac{2^2+3^2+5^2+6^2+7^2+10^2+30^2}{7} - 9^2} = 8,91
$$
\n
$$
CV = \frac{8,91}{9} = 0,99 = 99\%
$$
\n(TIC)Calculate an media truncada at 10% del significance. 63, 62, 60, 20, 65, 80, 82, 110, 70, 75\nOrdenamos de menor a mayor: 20, 60, 62, 63, 65, 70, 75, 80, 82, 110\nComo el 10% de los 10 datos es 1, quitamos un valor por la derecha y otro por la izquierda.\nLa media de los valores restantes es:\nMedia truncada al 10%:  $\frac{60+62+63+65+70+75+80+82}{8} = 69,625$ \n(TIC) El número de operaciones de apendicitis en un hospital durante 15 días ha sido:\n 7, 8, 3, 2, 5, 4, 6, 5, 6, 43, 7, 9, 5, 6, 8\na) A partir de esta muestra, calcula la media incluyendo y excluyendo el valor atípico.\n 
$$
V = \begin{bmatrix} 1 & 1 & 1 \\ 1 & 1 & 1 \end{bmatrix}
$$
\n
$$
CV = \begin{bmatrix} 1 & 1 & 1 \\ 1 & 1 & 1 \end{bmatrix}
$$
\n
$$
CV = \begin{bmatrix} 1 & 1 & 1 \\ 1 & 1 & 1 \end{bmatrix}
$$
\n
$$
CV = \begin{bmatrix} 1 & 1 & 1 \\ 1 & 1 & 1 \end{bmatrix}
$$
\n
$$
V = \begin{bmatrix} 1 & 1 & 1 \\ 1 & 1 & 1 \end{bmatrix}
$$
\n
$$
V = \begin{bmatrix} 1 & 1 & 1 \\ 1 & 1 & 1 \end{bmatrix}
$$
\n
$$
V = \begin{bmatrix} 1 & 1 & 1 \\ 1 & 1 & 1
$$

# **15.59. (TIC)Calcula la media truncada al 10% del siguiente conjunto de datos:**

**63, 62, 60, 20, 65, 80, 82, 110, 70, 75** 

Ordenamos de menor a mayor: 20, 60, 62, 63, 65, 70, 75, 80, 82, 110 Como el 10% de los 10 datos es 1, quitamos un valor por la derecha y otro por la izquierda. La media de los valores restantes es:

Media truncada al 10%:  $\frac{60 + 62 + 63 + 65 + 70 + 75 + 80 + 82}{8} = 69,625$ 

**15.60. (TIC) El número de operaciones de apendicitis en un hospital durante 15 días ha sido:** 

**7, 8, 3, 2, 5, 4, 6, 5, 6, 43, 7, 9, 5, 6, 8** 

- **a) A partir de esta muestra, calcula la media incluyendo y excluyendo el valor atípico.**
- **b) ¿Cuál de los dos valores obtenidos te parece más representativo de la variable estudiada?**
- a) El valor atípico es 43. Las medias son:

Incluyendo el valor atípico:  $\bar{x} = \frac{124}{15} = 8,2\hat{6}$ 

Excluyendo el valor atípico:  $\bar{x} = \frac{81}{14} = 5,79$ 

b) Es más representativa la media que se obtiene excluyendo el valor atípico.

#### PROBLEMAS

#### **15.61. (TIC) Arturo se ha medido 10 veces su frecuencia cardiaca, en latidos por minuto, y los resultados que ha obtenido se reflejan en la siguiente tabla.**

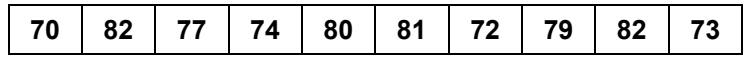

**¿Cuáles son la media, la moda y la mediana correspondientes a estas mediciones?** 

sm

$$
\bar{x}
$$
 = 77 lattidos/min,  $M = \frac{77 + 79}{2}$  = 78 lattdos/min,  $M_o$  = 82 lattidos/min

**15.62. Las notas de Julia en los controles de Inglés que ha hecho en esta evaluación han sido 2, 4, 5, 6 y 6, pero todavía tiene que hacer un último control. ¿Qué nota debe obtener para que la media de todos sea un 5?** 

$$
\frac{2+4+5+6+6+x}{6} = 5 \rightarrow x + 23 = 30 \rightarrow x = 7
$$

- **15.63. (TIC) En una prueba de 100 metros lisos, la profesora de Educación Física ha cronometrado los siguientes tiempos, en segundos, de sus alumnos.** 
	- **11,6 13,8 14,4 14,2 12,6 14,5 11,9 16,1**

**11,4 12,9 12,3 15,4 11,6 13,7 14,4 12,5**

**Calcula la media, la mediana, la moda, el rango y la desviación típica de los tiempos.** 

Media = 13,33 s. Moda = 11,6 y 14,4 s. Mediana = 13,3 s. Rango = 4,7 s. Desviación típica = 1,39 s

**15.64. (TIC) La distribución de los sueldos de los 60 empleados de una empresa es la siguiente.** 

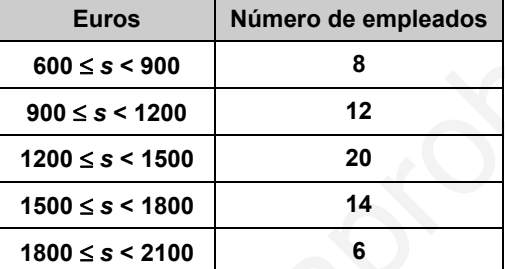

- **a) Halla el sueldo medio de los empleados de la empresa, la mediana y la moda.**
- **b) Calcula el rango y la desviación típica.**

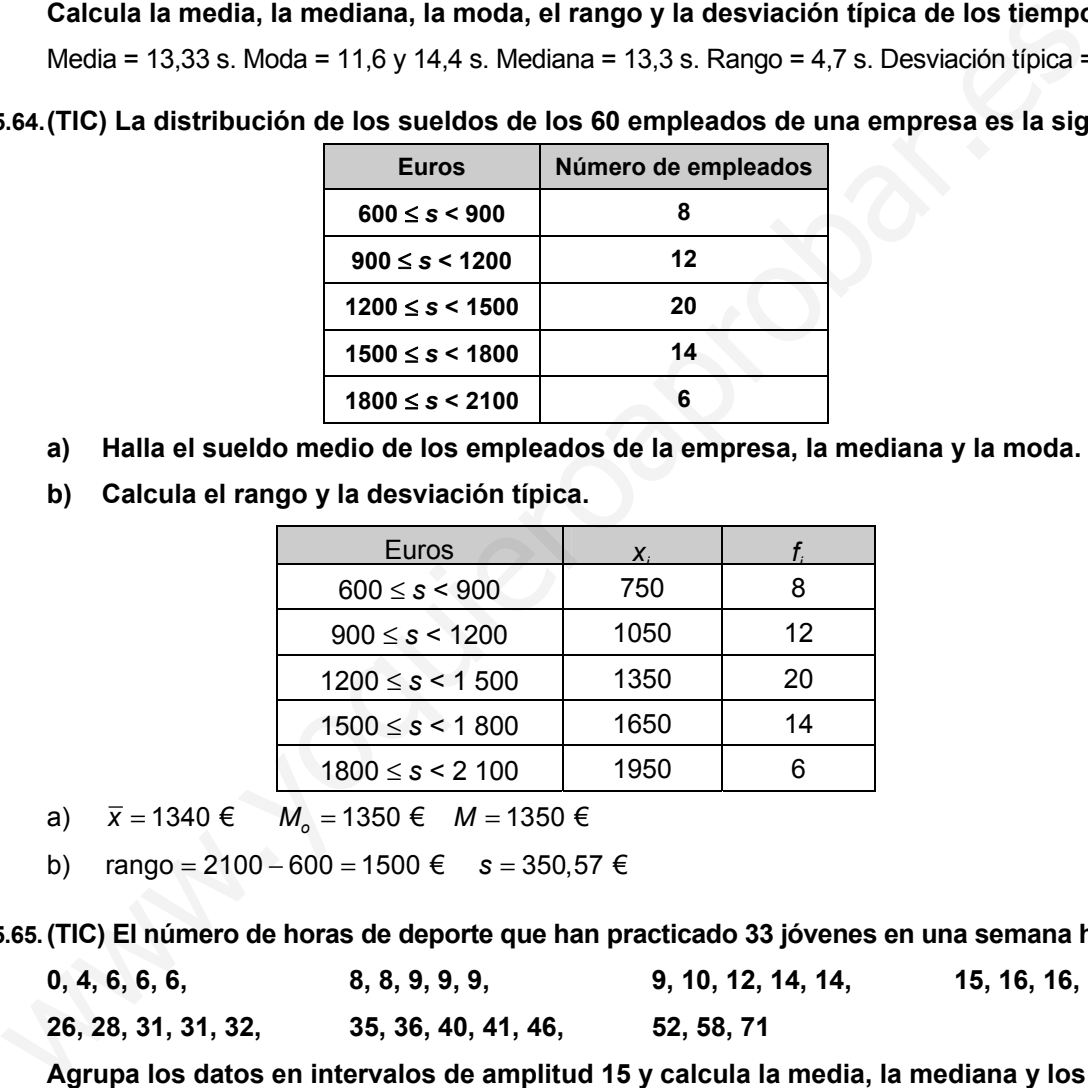

a)  $\bar{x} = 1340 \in M$ <sub>o</sub> = 1350 € *M* = 1350 €

b) rango =  $2100 - 600 = 1500 \text{ } \in \text{ } s = 350.57 \text{ } \in \text{ }$ 

**15.65. (TIC) El número de horas de deporte que han practicado 33 jóvenes en una semana ha sido:** 

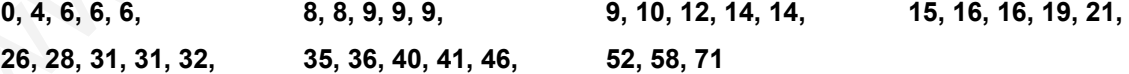

**Agrupa los datos en intervalos de amplitud 15 y calcula la media, la mediana y los cuartiles de la distribución de datos agrupados, y compáralos con los resultados que se obtienen sin agruparlos.** 

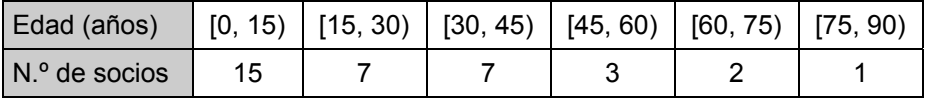

Utilizando las marcas de clase se obtiene:

Datos agrupados:  $\bar{x} = 25.93$  h,  $M = 22.5$  h,  $Q_1 = 7.5$  h,  $Q_3 = 37.5$  h

Datos sin agrupar:  $\bar{x} = 22,36$  h,  $M = 16$  h,  $Q_1 = 9$  h,  $Q_3 = 33,5$  h

La media es muy parecida en ambos casos, y la mediana y los cuartiles que obtenemos sin agrupar los datos pertenecen a la misma clase que los obtenidos agrupando los datos.

**15.66. (TIC) Se ha realizado un test a 20 personas. Este es el número de fallos de cada una de ellas.** 

**6 5 7 6 8 8 9 7 4 6 7 5 7 7 6 8 8 4 4 9** 

- a) Averigua el porcentaje de personas que se encuentran en el intervalo  $(\bar{x} s, \bar{x} + s)$
- **b)** Calcula el porcentaje de personas que tuvieron un número de fallos inferior a  $\bar{x}$  − 2s

a) 
$$
\overline{x} = \frac{4 \cdot 3 + 5 \cdot 2 + 6 \cdot 4 + 7 \cdot 5 + 8 \cdot 4 + 9 \cdot 2}{20} = 6,55 \text{ falls}
$$

 $s = \frac{4^2 \cdot 3 + 5^2 \cdot 2 + 6^2 \cdot 4 + 7^2 \cdot 5 + 8^2 \cdot 4 + 9^2 \cdot 2}{20} = 1,53$  fallos

 $(\bar{x} - s, \bar{x} + s) = (5,02; 8,08)$ . En dicho intervalo hay 13 datos  $\Rightarrow 65\%$ 

- b)  $\bar{x} 2s = 3,49$ . No hay datos menores que este valor  $\Rightarrow 0\%$
- **15.67. (TIC) En la tabla se resumen las temperaturas máximas en una ciudad durante el mes de abril.**

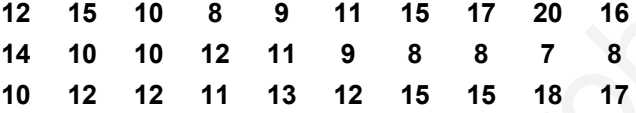

- **a) Halla la temperatura media del mes, el rango y la desviación típica**
- **b) Halla el número de días en los que las temperaturas estaban en el intervalo**   $(\bar{x} - 2s, \bar{x} + 2s)$ .
- **c) Determina si ha habido alguna temperatura atípica en el mes.**

a) 
$$
\bar{x} = \frac{12 \cdot 5 + 15 \cdot 4 + 10 \cdot 4 + 8 \cdot 4 + 9 \cdot 2 + 11 \cdot 3 + 17 \cdot 2 + 20 + 16 + 14 + 7 + 13 + 18}{30} = 12,17 \text{ °C}
$$

 $R$ ango = 20 – 7 = 13

$$
(x-s, x+s) = (5,02; 8,08)
$$
. En dicho intervalo hay 13 datos ⇒ 65%  
\nb)  $\overline{x}-2s = 3,49$ . No hay datos menores que este valor ⇒ 0%  
\n(TIC) En la tabla se resumen las temperaturas máximas en una ciudad durante el mes de  
\n12 15 10 8 9 11 15 17 20 16  
\n14 10 10 12 11 9 8 8 7 8  
\n10 12 12 11 13 12 15 15 18 17  
\na) Halla la temperatura media del mes, el rango y la desviación típica  
\n(b) Halla el número de días en los que las temperaturas estaba en el intervalo  
\n( $\overline{x}-2s$ ,  $\overline{x}+2s$ ).  
\nc) Determina si ha habido aigua temperatura atípica en el mes.  
\na)  $\overline{x} = \frac{12 \cdot 5 + 15 \cdot 4 + 10 \cdot 4 + 8 \cdot 4 + 9 \cdot 2 + 11 \cdot 3 + 17 \cdot 2 + 20 + 16 + 14 + 7 + 13 + 18}{30}$   
\nRange = 20 − 7 = 13  
\n $s = \sqrt{\frac{12^2 \cdot 5 + 15^2 \cdot 4 + 10^2 \cdot 4 + 8^2 \cdot 4 + 9 \cdot 2 + 11 \cdot 3 + 17^2 \cdot 2 + 20^2 + 16^2 + 14^2 + 7^2 + 13^2 + 18^2}{30}$   
\n $\sum \frac{\sqrt{12^2 \cdot 5 + 15^2 \cdot 4 + 10^2 \cdot 4 + 8^2 \cdot 4 + 9 \cdot 2 + 11 \cdot 3 + 17^2 \cdot 2 + 20^2 + 16^2 + 14^2 + 7^2 + 13^2 + 18^2}{30}$   
\nb) En ( $\overline{x}-2s$ ,  $\overline{x}+2s$ ) = (5,53; 18,81) hay 29 datos, el 97%.  
\nc) No, pues el porcentaje de datos que está en ( $\overline{x}-2s$ ,  $\overline{x}+2s$ ) es muy alto.  
\n(TIC) Los porcentaje de aceirtos en tiros libres de dos jugadores en los 10 últimos  
\n

- b) En  $(\bar{x} 2s, \bar{x} + 2s) = (5,53; 18,81)$  hay 29 datos, el 97%.
- c) No, pues el porcentaje de datos que está en ( $\bar{x}$  − 2s,  $\bar{x}$  + 2s) es muy alto.

#### **15.68. (TIC) Los porcentajes de aciertos en tiros libres de dos jugadores en los 10 últimos partidos de baloncesto vienen dados en la tabla.**

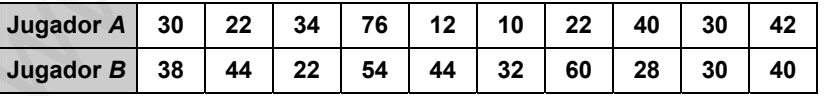

**a) ¿Cuál de los dos tiene mejor media?** 

**b) Calcula la desviación típica de cada jugador.** 

**c) ¿Cuál de los dos es más regular? Razónalo.** 

*A B*

a) El jugador *B*, 
$$
\overline{x}_A = \frac{318}{10} = 31,8\%
$$
  $\overline{x}_B = \frac{392}{10} = 39,20\%$   
\nb)  $s_A = \sqrt{\frac{30^2 \cdot 2 + 22^2 + 34^2 + 76^2 + 12^2 + 10^2 + 22^2 + 40^2 + 42^2}{10} - 31,8^2} = 17,88\%$   
\n $s_B = \sqrt{\frac{38^2 + 44^2 \cdot 2 + 22^2 + 54^2 + 32^2 + 60^2 + 28^2 + 30^2 + 40^2}{10} - 39,2^2} = 11,21\%$   
\nc)  $CV_A = \frac{s_A}{\overline{x}_A} = \frac{17,88}{31,8} = 56\%$   $CV_B = \frac{s_B}{\overline{x}_B} = \frac{11,21}{39,2} = 29\% \Rightarrow$  El jugador *B* es más regular.

# AMPLIACIÓN

**15.69. En una población, el cociente entre el número de mujeres y el de hombres es <sup>11</sup> 10 . Si la edad media de las mujeres es de 34 años y la de los hombres es de 32, la edad media, en años, de la población es de:** 

a) 
$$
\frac{692}{21}
$$
 b) 33 c)  $\frac{694}{21}$  d)  $\frac{331}{10}$   
 $\frac{11 \cdot 34 + 10 \cdot 32}{21} = \frac{694}{21}$ 

**15.70. ¿Cuál es la media de todos los números de 5 cifras que pueden formarse con los dígitos 1, 3, 5, 7 y 8 utilizando en cada número los cinco dígitos?** 

**a) 48 000 b) 49 999,5 c) 53 332,8 d) 55 555** 

En total hay  $5 \cdot 4 \cdot 3 \cdot 2 \cdot 1 = 120$  números.

Para hallar la suma de todos ellos, se calcula la suma de las unidades, después la de las decenas, etc.

En las unidades habrá 24 veces el 1, 24 veces el 3... Por tanto,  $24 \cdot (1 + 3 + 5 + 7 + 8) = 576$ . Con las decenas, centenas… ocurrirá lo mismo y, por tanto, la suma será:

576 + 5760 + 57 600 + 576 000 + 5 760 000 = 6 399 936

La media es  $\frac{6\,399\,936}{120}$  = 53 332,8.

- **15.71. La media de tres números es 10 unidades mayor que el menor de ellos y 15 menor que el mayor. Si la mediana es 5, ¿cuánto suman los tres?** 
	- **a) 5 b) 20 c) 25 d) 30**

Si la media es  $\bar{x}$ , el menor es  $\bar{x}$  – 10, y el mayor,  $\bar{x}$  + 15. La suma de los tres es  $3\bar{x} = (\bar{x} - 10) + 5 + (\bar{x} + 15) \Rightarrow \bar{x} = 10$ . Por tanto, es  $3 \cdot 10 = 30$ .

**15.72. Si añadimos el número 15 en una lista de números, la media crece en 2, y si ahora añadimos el 1 a la nueva lista, la media decrece en 1. ¿Cuántos números tenía la lista original?**  5.70. ¿Cuál es la media de todos los números de 5 cifras que pueden formarse con los<br>
1, 3, 5, 7 y 8 utilizando en cada número los cinco dígitos?<br>
a) 48 000 b) 49 999,5 c) 53 332,8 d) 55 555<br>
En total hay 5 -4 ·3 ·2 ·1 =

**a) 4 b) 5 c) 6 d) 7** 

$$
f_{\rm{max}}
$$

Sea *S* la suma de la lista de los *n* números, entonces:

$$
\frac{S+15}{n+1} = \frac{S}{n} + 2
$$
  
\n
$$
\frac{S+15+1}{n+2} = \frac{S}{n} + 2 - 1
$$
\n
$$
\Leftrightarrow \frac{13n - 2n^2 = S}{14n - n^2} = 2S
$$
\n
$$
\Rightarrow 3n^2 = 12n
$$

y como  $n ≠ 0$ , entonces  $n = 4$ 

- **15.73. La edad media de todos los miembros de una familia es de 20 años, el padre tiene 48, y la edad media de la madre y los hijos es de 16. ¿Cuántos hijos hay en la familia?** 
	- **a) 3 b) 4 c) 5 d) 6**

Si *n* es el número de hijos, entonces 20 · (*n* + 2) = 48 + 16 · (*n* + 1) ⇔ 4*n* = 24 ⇔ *n* = 6

# AUTOEVALUACIÓN

**15.1. La media aritmética de cinco datos es 5,2. Si los cuatro primeros son 3, 8, 4 y 5, averigua el quinto**.

 $\overline{x} = \frac{3+8+4+5+x}{5} = 5,2 \Rightarrow x = 6$ 

- **15.2. En un refugio de animales se ha estudiado el número de crías por camada alumbradas por varias gatas, obteniéndose estos resultados:** 
	- **2, 4, 4, 5, 6, 4, 3, 1, 5, 3, 2, 5, 6, 3, 6, 5, 2, 5, 5 y 4.**
	- **a) Efectúa el recuento y construye la tabla de frecuencias absolutas.**
	- **b) Halla la media, la moda, la mediana y los cuartiles de la distribución.**

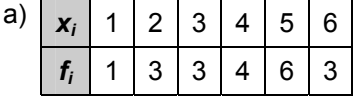

- b)  $\bar{x} = \frac{1+6+9+16+30+18}{20} = 4$  cachorros,  $M_o = 5$  cachorros y  $M = 4$  cachorros  $Q_1 = 3 \vee Q_3 = 5$ Efectúa el recuento y construye la tabla de frecuencias absolutas.<br>
Halla la media, la mediana y los cuartiles de la distribución.<br>  $\frac{x}{f_1}$  1 2 3 4 5 6<br>  $\frac{1}{f_1}$  1 3 3 4 6 3<br>  $\overline{x}$  = 1+6+9+30+18<br>
20<br>  $Q_7$  = 3 y
- **15.3. El gráfico representa el porcentaje de concejales que pertenecen a las cuatro formaciones políticas:** *A***,** *B***,** *C* **y** *D,* **de un Ayuntamiento con 25 concejales en total***.*

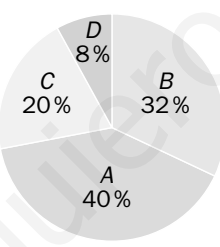

**Construye la tabla de frecuencias absolutas y relativas de la distribución y determina la moda.** 

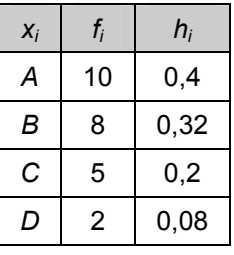

 $M_0 = A$ 

**15.4. Las alturas, en centímetros, de 10 chicos son 162, 168, 154, 170, 176, 166, 178, 174, 170, 164. Halla la media, el rango y la desviación típica.** 

$$
\overline{x} = \frac{1682}{10} = 168,2 \text{ cm}
$$
  
Rango = 178 - 154 cm  

$$
s = \sqrt{\frac{162^2 + 168^2 + 154^2 + 170^2 \cdot 2 + 176^2 + 166^2 + 178^2 + 174^2 + 164^2}{10} - 168,2^2} = 6,78 \text{ cm}
$$

sm

**15.5. Se ha controlado durante un mes el paso de camiones por una carretera, agrupándose los resultados por intervalos según la siguiente tabla.** 

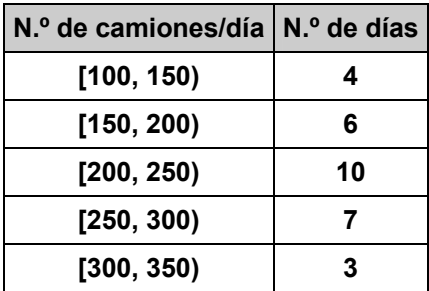

**Calcula la media, la desviación típica y el coeficiente de variación de la distribución.** 

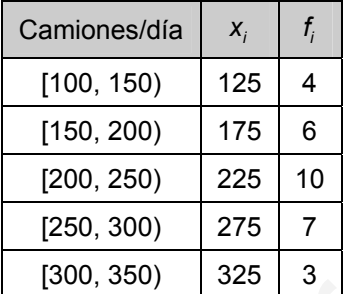

Calcual a media, la desvalcion tipicay el coenciente de variacion de la distribucio

\n

| Camiones/día                                                                                                    | $x_i$ | $f_i$ |    |    |    |    |    |
|----------------------------------------------------------------------------------------------------|-------|-------|----|----|----|----|----|
| [100, 150)                                                                                                    | 125   | 4     |    |    |    |    |    |
| [150, 200)                                                                                                    | 175   | 6     |    |    |    |    |    |
| [200, 250)                                                                                                    | 225   | 10    |    |    |    |    |    |
| [250, 300)                                                                                                    | 275   | 7     |    |    |    |    |    |
| [300, 350)                                                                                                    | 325   | 3     |    |    |    |    |    |
| $\bar{x} = \frac{6700}{30} = 223,33$ camiones/dia                                                                                    |       |       |    |    |    |    |    |
| $s = \sqrt{\frac{125^2 \cdot 4 + 175^2 \cdot 6 + 225^2 \cdot 10 + 275^2 \cdot 7 + 325 \cdot 3}{10}} = 223,33^2 = 58,44$ camiones/dia |       |       |    |    |    |    |    |
| $CV = \frac{s}{\bar{x}} = \frac{58,44}{223,33} = 0,26 = 26\%$                                                                        |       |       |    |    |    |    |    |
| 5.6. Durante dos semanas consecutivas, el número de accidents de tráfico en una ca<br>ha sido:                                       |       |       |    |    |    |    |    |
| L                                                                                                    | M     | X     | J  | V  | S  | D  |    |
| Semana A                                                                                                    | 30    | 22    | 34 | 76 | 12 | 10 | 22 |
| Compara la dispersion del número de accidents en las dos semanas, mediante lo<br>respectivos coefficients de variation.              |       |       |    |    |    |    |    |
| $\bar{x}_A = \frac{206}{7} = 29,43$ accidents                                                                                        |       |       |    |    |    |    |    |
| $s_A = \sqrt{\frac{10^2 + 12^2 + 22^2 \cdot 2 + 30^2 + 34^2 + 76^2}{7}} = 29,43^$                                                    |       |       |    |    |    |    |    |

**15.6. Durante dos semanas consecutivas, el número de accidentes de tráfico en una carretera ha sido:** 

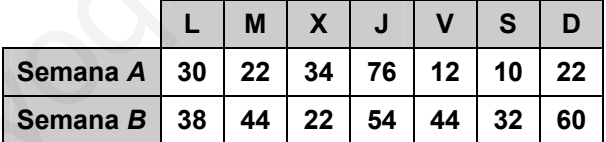

**Compara la dispersión del número de accidentes en las dos semanas, mediante los respectivos coeficientes de variación.** 

$$
\overline{x}_{A} = \frac{206}{7} = 29,43 \text{ accidents}
$$
\n
$$
s_{A} = \sqrt{\frac{10^{2} + 12^{2} + 22^{2} \cdot 2 + 30^{2} + 34^{2} + 76^{2}}{7}} - 29,43^{2} = 20,64 \text{ accidents}
$$
\n
$$
CV_{A} = \frac{s_{A}}{\overline{x}_{A}} = \frac{20,64}{29,43} = 70\%
$$
\n
$$
\overline{x}_{B} = \frac{294}{7} = 42 \text{ accidents}
$$
\n
$$
s_{B} = \sqrt{\frac{22^{2} + 32^{2} + 38^{2} + 44^{2} \cdot 2 + 54^{2} + 60^{2}}{7}} - 42^{2} = 11,91 \text{ accidents}
$$
\n
$$
CV_{B} = \frac{s_{B}}{\overline{x}_{B}} = \frac{11,91}{42} = 28\%
$$

Es mayor la dispersión en la semana *A*.

 $\overline{\phantom{a}}$  $\left\{ \right.$ 

# PON A PRUEBA TUS COMPETENCIAS

#### Analiza e interpreta > El producto interior bruto (PIB)

La siguiente tabla muestra el PIB<sub>pc</sub> (per cápita) en dólares de 10 países en el año 2008 **según el Banco Mundial, la posición que ocupan en la clasificación mundial y la población en millones de habitantes.** 

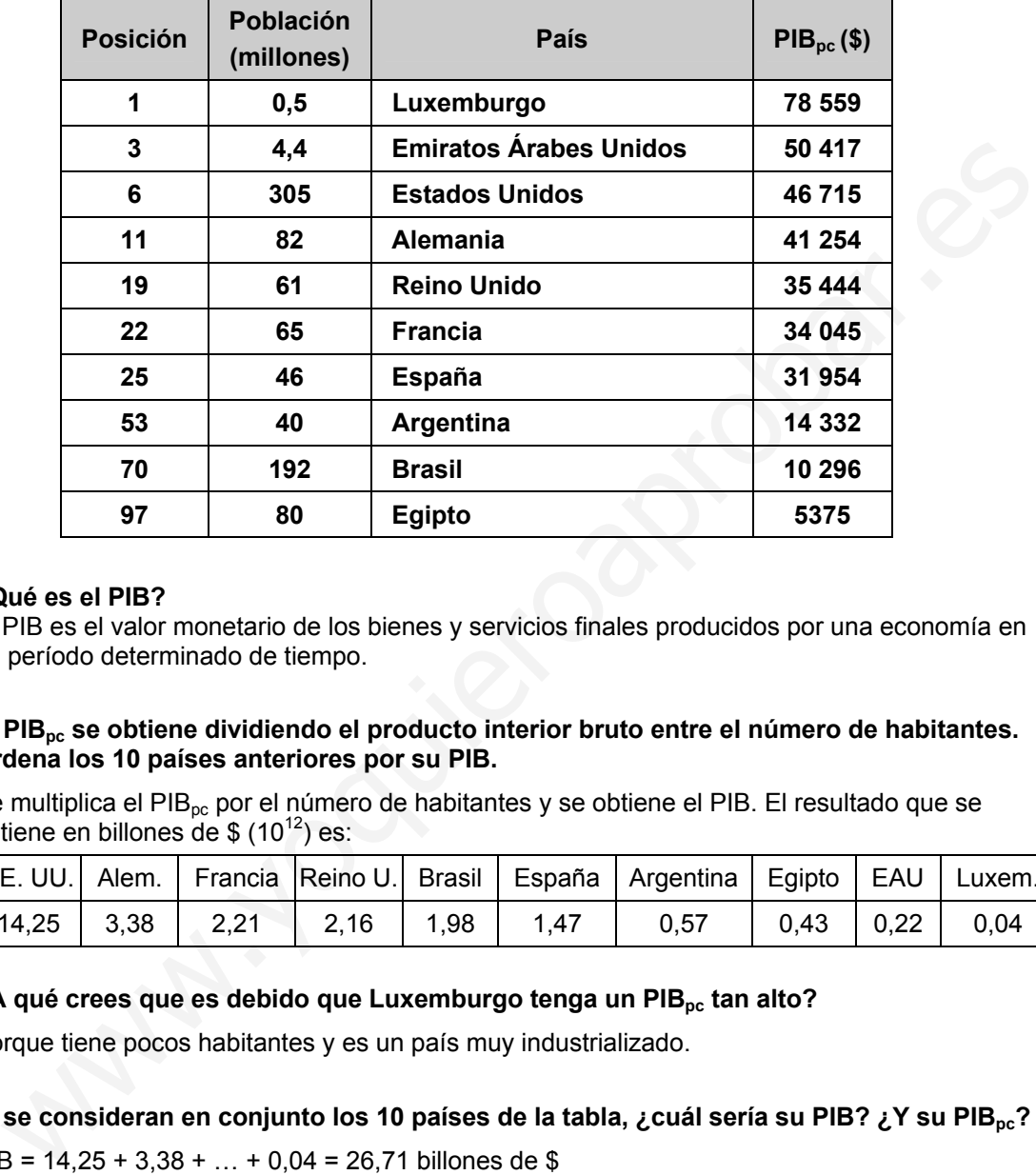

#### **15.1. ¿Qué es el PIB?**

El PIB es el valor monetario de los bienes y servicios finales producidos por una economía en un período determinado de tiempo.

#### 15.2. El PIB<sub>pc</sub> se obtiene dividiendo el producto interior bruto entre el número de habitantes. **Ordena los 10 países anteriores por su PIB.**

Se multiplica el PIB<sub>pc</sub> por el número de habitantes y se obtiene el PIB. El resultado que se obtiene en billones de \$  $(10^{12})$  es:

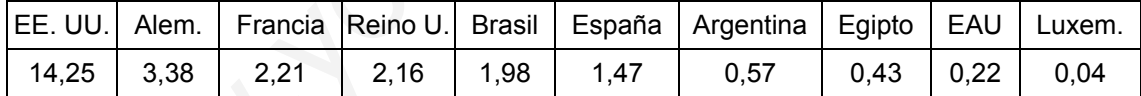

#### 15.3. ¿A qué crees que es debido que Luxemburgo tenga un PIB<sub>pc</sub> tan alto?

Porque tiene pocos habitantes y es un país muy industrializado.

#### **15.4. Si se consideran en conjunto los 10 países de la tabla, ¿cuál sería su PIB? ¿Y su PIBpc?**

PIB =  $14,25 + 3,38 + ... + 0,04 = 26,71$  billones de \$

PIB<sub>pc</sub> = 
$$
\frac{26,71 \cdot 10^{12}}{875,9 \cdot 10^6}
$$
 = 30 494 \$

#### 15.5. ¿A qué atribuyes la gran diferencia en el PIB<sub>pc</sub> de los distintos países?

Al desarrollo económico e industrial de los mismos, así como a la riqueza en materias primas.

**15.6. Localiza en un mapamundi los 10 países de la tabla.** 

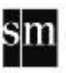

# Experimenta y aplica > La medida del aula

**Los 25 alumnos de una clase de 3º de ESO deben hallar la longitud de la diagonal del suelo rectangular de su aula. Para ello deben utilizar los medios de los que dispongan en ese momento (regla, pie, baldosas, etc.) y expresar el resultado obtenido aproximando hasta los decímetros.** 

**Algunos alumnos miden la diagonal directamente sobre el suelo, apartando las mesas. Otros prefieren obtener la diagonal de forma indirecta, a partir de las medidas del ancho y el largo de la clase. Los resultados están en la siguiente tabla.** 

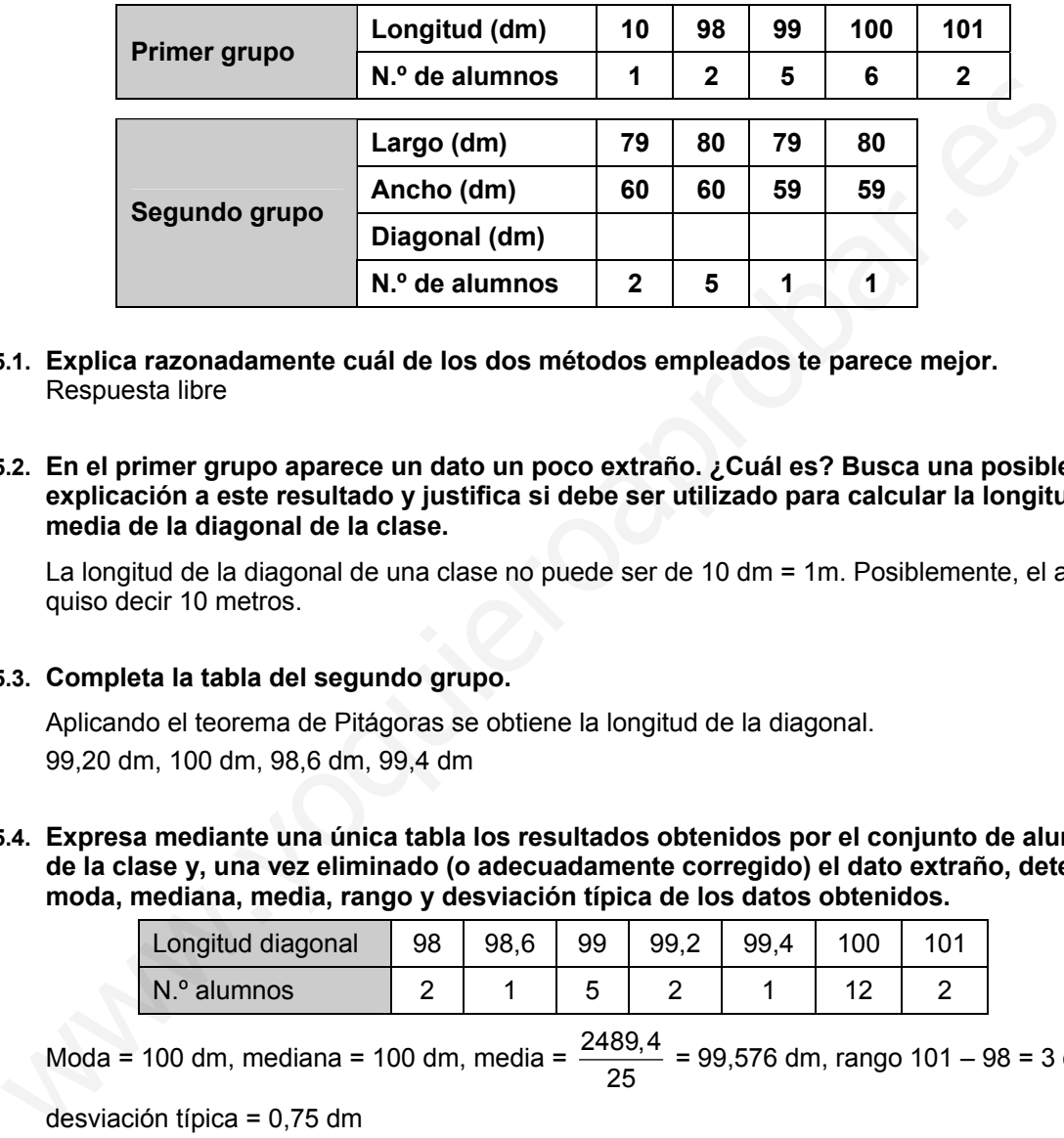

- **15.1. Explica razonadamente cuál de los dos métodos empleados te parece mejor.**  Respuesta libre
- **15.2. En el primer grupo aparece un dato un poco extraño. ¿Cuál es? Busca una posible explicación a este resultado y justifica si debe ser utilizado para calcular la longitud media de la diagonal de la clase.**

La longitud de la diagonal de una clase no puede ser de 10 dm = 1m. Posiblemente, el alumno quiso decir 10 metros.

#### **15.3. Completa la tabla del segundo grupo.**

Aplicando el teorema de Pitágoras se obtiene la longitud de la diagonal. 99,20 dm, 100 dm, 98,6 dm, 99,4 dm

**15.4. Expresa mediante una única tabla los resultados obtenidos por el conjunto de alumnos de la clase y, una vez eliminado (o adecuadamente corregido) el dato extraño, determina: moda, mediana, media, rango y desviación típica de los datos obtenidos.** 

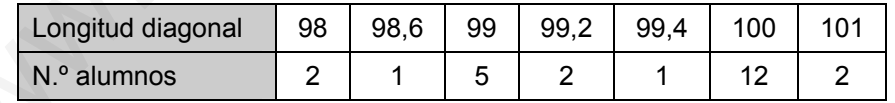

Moda = 100 dm, mediana = 100 dm, media =  $\frac{2489,4}{25}$  = 99,576 dm, rango 101 – 98 = 3 dm,

desviación típica = 0,75 dm

**15.5. Efectúa con los datos de que dispones una estimación de la superficie de la clase y los metros cuadrados que corresponden por alumno.** 

Se puede considerar la media del largo, que es 79,67 dm, y la del ancho, que es 59,78 dm, por

lo que la superficie estimada es: 79,67 · 59,78 = 4762,5 dm<sup>2</sup> ≈ 48 m<sup>2</sup>.  $\frac{48}{25}$  ≈ 2 m<sup>2</sup>/alumno.

**15.6. Formad grupos de dos o tres compañeros para determinar la altura del aula, utilizando los medios de los que dispongáis en ese momento. Comparad los datos que haya obtenido cada grupo y hallad la media.** 

#### Aprende a pensar > Las tallas de las modelos

- **15.1. Cierta marca de ropa quiere conocer las tallas que usan las mujeres para preparar la siguiente campaña. Los datos del estudio de mercado que ha encargado están en la tabla.** 
	- **a) ¿Cuántas mujeres tiene la muestra con la que se ha hecho el estudio?**
	- **b) ¿Qué porcentaje de mujeres usan la talla 34 ó 36?**
	- **c) ¿Cuáles son la moda y la media de las tallas?**
	- **d) ¿Qué significa una talla 34? ¿Y una 48?**
	- a) 125

b) 
$$
\frac{14}{125} \cdot 100 = 11,2\%
$$

c) La moda es la talla 42, y la media,  $\bar{x}$  = 41,55  $\approx$  42.

d) Aunque parece ser que en principio tenía que ver con la medida de la cintura, hoy día existen diferentes tablas y equivalencias entre ellas. Lo que se puede decir es que una talla 34 corresponde a una mujer muy delgada, y una 48, a una mujer ligeramente gruesa.

**El índice de masa corporal (IMC) se define como IMC = 2 peso** (kg)  $estatura<sup>2</sup>$  (m<sup>2</sup>)

**En la tabla se dan los límites más aceptados para el IMC, independientemente del sexo y la edad, definidos por la Organización Mundial de la Salud.** 

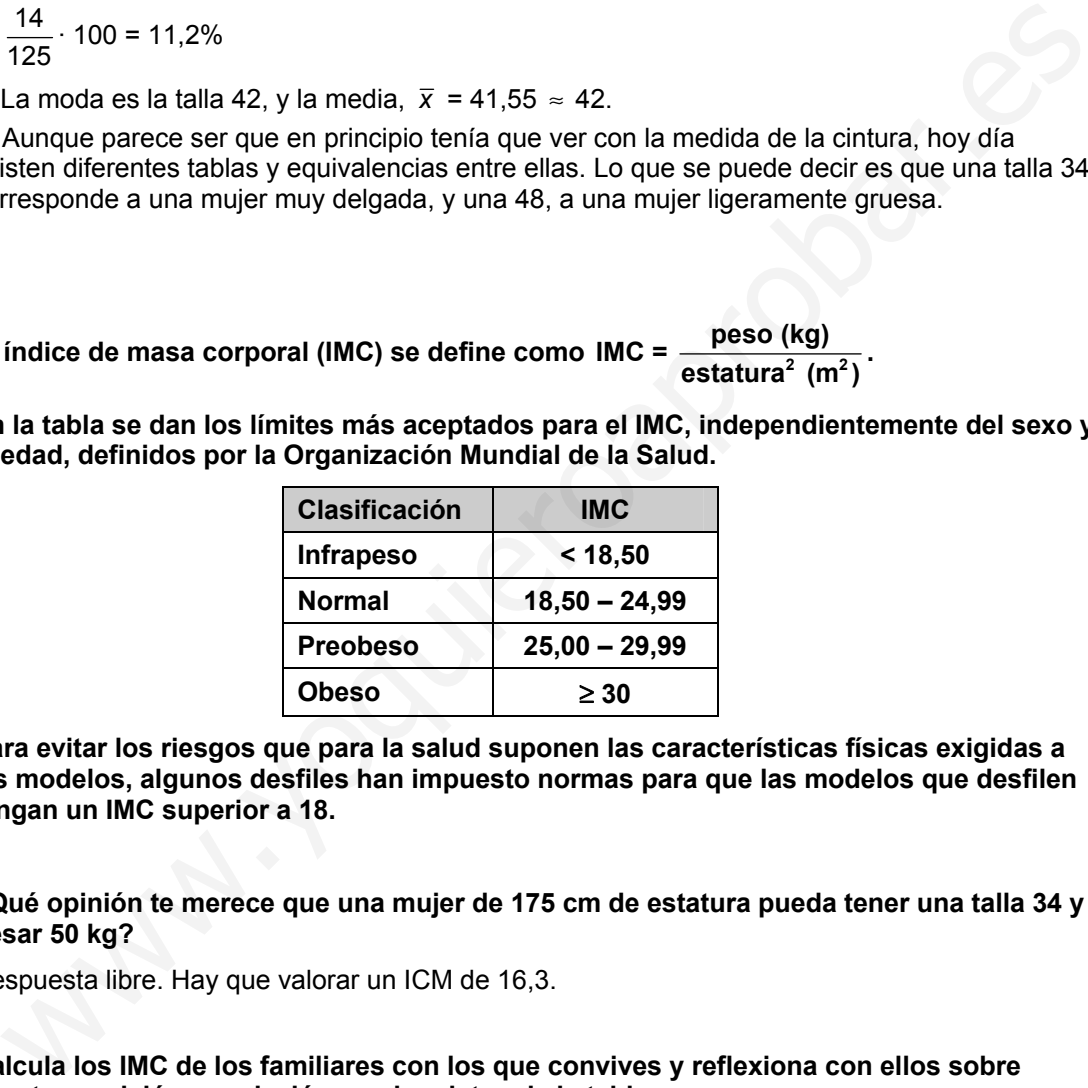

**Para evitar los riesgos que para la salud suponen las características físicas exigidas a las modelos, algunos desfiles han impuesto normas para que las modelos que desfilen tengan un IMC superior a 18.** 

**15.2. ¿Qué opinión te merece que una mujer de 175 cm de estatura pueda tener una talla 34 y pesar 50 kg?** 

Respuesta libre. Hay que valorar un ICM de 16,3.

**15.3. Calcula los IMC de los familiares con los que convives y reflexiona con ellos sobre vuestra posición en relación con los datos de la tabla.** 

Respuesta libre

**15.4. Seguro que has oído hablar de los problemas de alimentación que existen entre los jóvenes. Busca en el diccionario las siguientes palabras: anorexia, bulimia y obesidad, y comenta en clase su significado.** 

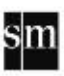

**El canon de belleza y de moda en la mujer y en el hombre ha ido cambiando a lo largo de los tiempos. Fíjate en las siguientes ilustraciones:** 

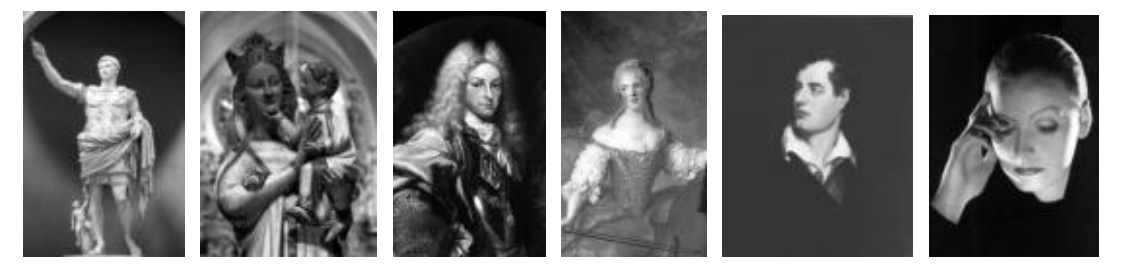

**15.5. Sitúa las imágenes en su época y anota las semejanzas y diferencias que observas entre ellas y los modelos masculinos y femeninos que aparecen actualmente en el cine o en desfiles de moda.** 

Respuesta libre

**15.6. La belleza siempre ha sido objeto de atención en el arte y en la literatura. Lee el curioso soneto 130 de Shakespeare y verás un genial alegato irónico en contra de ese ideal de belleza y a favor del ser humano.**  ellas y los modelos masculinos y femeninos que aparecen actualmente en el cine<br>desflies de moda.<br>Respuesta libre<br>5.6. La belleza siempre ha sido objeto de atención en el arte y en la literatura. Lee el cu<br>soneto 130 de Sha

**Búscalo en www.e-sm.net/3esoz66.** 

Respuesta libre

**15.7. Expón tus opiniones sobre los modelos de belleza y los problemas de salud y de relación que pueden originar en http://matematicas20.aprenderapensar.net.** 

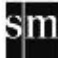

Proyecto editorial: **Equipo de Educación Secundaria del Grupo SM** 

Autoría: **Rafaela Arévalo, José Luis González, Juan Alberto Torresano** 

Edición: **Elena Calvo, Miguel Ángel Ingelmo, Yolanda Zárate** 

Corrección: **Ricardo Ramírez** 

Ilustración: **Félix Anaya, Modesto Arregui, Juan Francisco Cobos, Domingo Duque, Félix Moreno,** 

Fotografía: **Archivo SM; AGE FOTOSTOCK; ILLUSTRATED LONDON NEWS; ORONOZ** 

Diseño: **Pablo Canelas, Alfonso Ruano** 

Maquetación: **SAFEKAT S. L.**

Coordinación de diseño: **José Luis Rodríguez** Exablo Canelas, Alfonso Ruano<br>tación: SAFEKAT S. L.<br>nación de diseño: José Luis Rodríguez<br>nación editorial: Josefina Arévalo<br>ón del proyecto: Aída Moya<br>and a le proyecto: Aída Moya<br>and a le proyecto: Aída Moya

Coordinación editorial: **Josefina Arévalo**

Dirección del proyecto: **Aída Moya**

Cualquier forma de reproducción, distribución, comunicación pública o transformación de esta obra solo puede ser realizada con la autorización de sus titulares, salvo excepción prevista por la ley. Diríjase a CEDRO (Centro Español de Derechos Reprográficos, www.cedro.org) si necesita fotocopiar o escanear algún fragmento de esta obra, a excepción de las páginas que incluyen la leyenda de "Página fotocopiable".

© Ediciones SM Impreso en España – *Printed in Spain*